Print

# Computer Proficiency Certification Test

# **Notations :**

1. Options shown in green color and with  $\blacktriangledown$  icon are correct. 2. Options shown in red color and with  $\ast$  icon are incorrect.

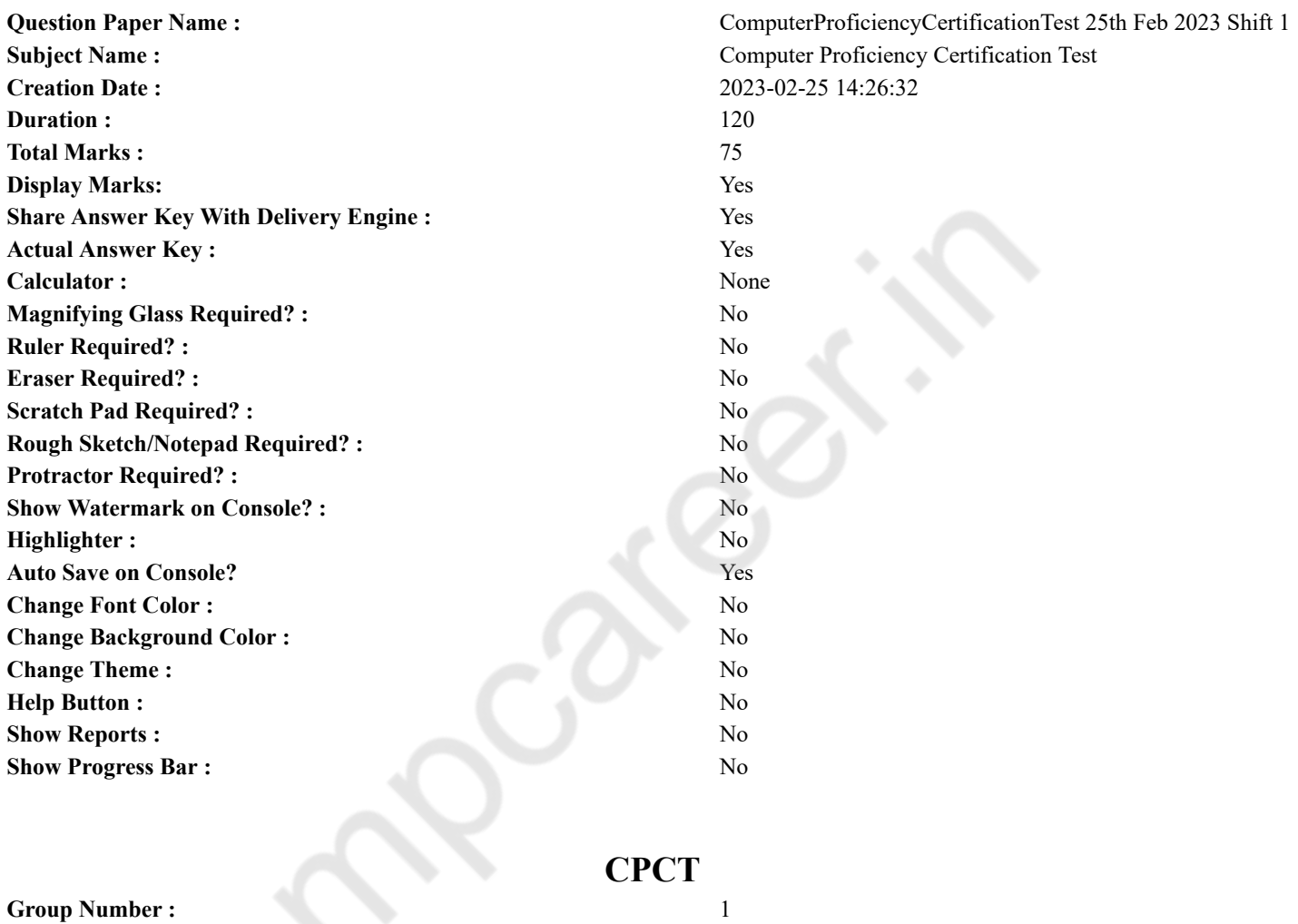

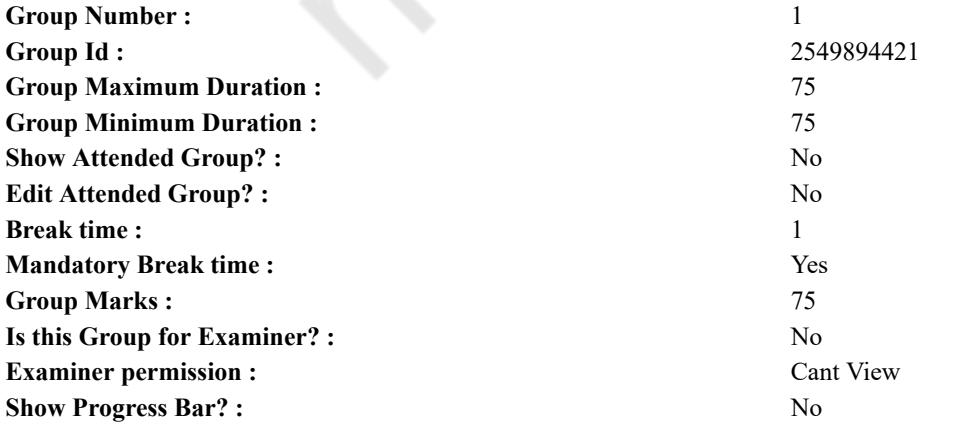

# **COMPUTER PROFICIENCY AND PROFICIENCY IN GENERAL IT SKILLS AND NETWORKING**

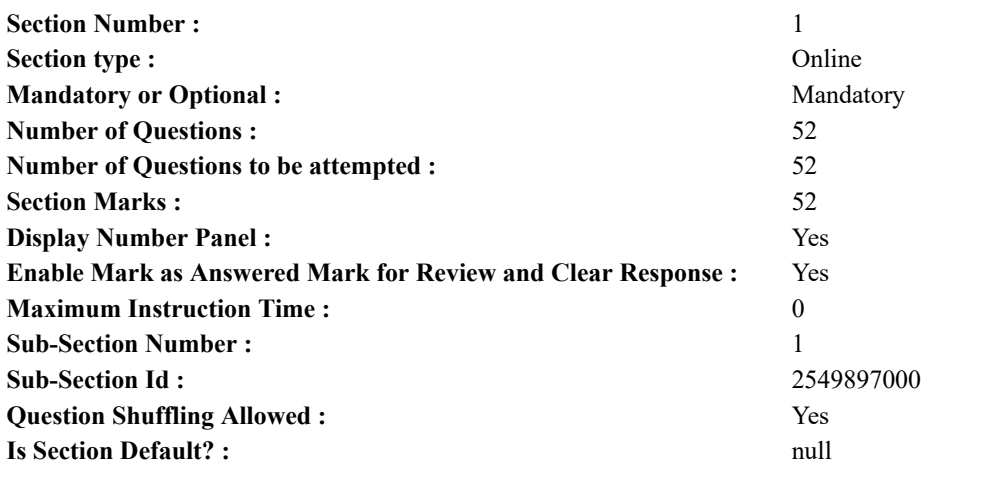

**Question Number : 1 Question Id : 2549896371 Question Type : MCQ Option Shuffling : Yes Display Question Number : Yes Is Question Mandatory : No Calculator : None Response Time : N.A Think Time : N.A Minimum Instruction Time : 0 Correct Marks : 1 Wrong Marks : 0**

The displays a list of commands that can be used to gain access to information, change hardware settings, find stored information and shut down the computer.

**Options :**

- 1.  $*$  GUI
- 2. desktop
- 3.  $\ast$  icon
- $4.$  start button

**Question Number : 1 Question Id : 2549896371 Question Type : MCQ Option Shuffling : Yes Display Question Number : Yes Is Question Mandatory : No Calculator : None Response Time : N.A Think Time : N.A Minimum Instruction Time : 0 Correct Marks : 1 Wrong Marks : 0**

उन आदेशों की एक सूची प्रदर्शित करता है जिनका उपयोग सूचना तक पहुंच (एक्सेस) हेतु, हार्डवेयर सेटिंग्स बदलने, संग्रहीत जानकारी को ढूंढने और कंप्यूटर को शटडाउन (बंद) करने के लिए किया जा सकता है।

# **Options :**

- 1. ग्राफ़िक यूज़र इंटरफ़ेस (GUI)
- 2. डेस्कटॉप
- 3. आइकॉन
- 4. स्टार्ट बटन

**Question Number : 2 Question Id : 2549897629 Question Type : MCQ Option Shuffling : Yes Display Question Number : Yes Is Question Mandatory : No Calculator : None Response Time : N.A Think Time : N.A Minimum Instruction Time : 0**

#### **Correct Marks : 1 Wrong Marks : 0**

Modern computers are very reliable but they are NOT .

**Options :**

- 1.  $*$  precise
- 2.  $*$  cheap
- 3. accurate
- $4.$  infallible

**Question Number : 2 Question Id : 2549897629 Question Type : MCQ Option Shuffling : Yes Display Question Number : Yes Is Question Mandatory : No Calculator : None Response Time : N.A Think Time : N.A Minimum Instruction Time : 0 Correct Marks : 1 Wrong Marks : 0**

आधुनिक कंप्यूटर बहुत विश्वसनीय हैं लेकिन वे \_\_\_\_\_नहीं हैं।

**Options :**

1. सटीक (प्रिसाइस)

2. सस्ता

3. <sup>•</sup> शुद्ध (ऐक्युरेट) 4. अचूक (इन्फैलीबल)

**Question Number : 3 Question Id : 2549897750 Question Type : MCQ Option Shuffling : Yes Display Question Number : Yes Is Question Mandatory : No Calculator : None Response Time : N.A Think Time : N.A Minimum Instruction Time : 0**

**Correct Marks : 1 Wrong Marks : 0**

Which of the following languages is called machine independent programming language?

**Options :**

- 1.  $\blacktriangleright$  High level language
- 2. <sup>\*</sup> Low level language
- 3. Assembly language
- 4. Machine language

**Question Number : 3 Question Id : 2549897750 Question Type : MCQ Option Shuffling : Yes Display Question Number : Yes Is Question Mandatory : No Calculator : None Response Time : N.A Think Time : N.A Minimum Instruction Time : 0**

**Correct Marks : 1 Wrong Marks : 0**

किस भाषा को मशीन स्वतंत्र प्रोग्रामिंग भाषा (machine independent programming language) कहा जाता है?

**Options :**

- 1. उच्च स्तरीय भाषा
- 2. निम्न स्तरीय भाषा
- 3. असेंबली भाषा
- 4. मशीन भाषा

**Question Number : 4 Question Id : 2549897784 Question Type : MCQ Option Shuffling : Yes Display Question Number : Yes Is Question Mandatory : No Calculator : None Response Time : N.A Think Time : N.A Minimum Instruction Time : 0**

# **Correct Marks : 1 Wrong Marks : 0**

```
Formula in a spreadsheet is started with
```
#### **Options :**

- 1.  $*$  a dollar symbol  $(\$)$
- 2.  $\blacktriangleright$  an equal to symbol (=)
- 3.  $*$  a plus symbol  $(+)$
- 4.  $*$  a minus symbol  $(-)$

**Question Number : 4 Question Id : 2549897784 Question Type : MCQ Option Shuffling : Yes Display Question Number : Yes Is Question Mandatory : No Calculator : None Response Time : N.A Think Time : N.A Minimum Instruction Time : 0 Correct Marks : 1 Wrong Marks : 0**

स्प्रेडशीट में फॉर्मूला \_\_\_\_\_\_\_ से शुरू होता है।

```
Options :
```
- $1.$  \* एक डॉलर का प्रतीक  $(S)$
- 2. एक बराबर का प्रतीक (=)
- 3. एक जोड़ (प्लस) का प्रतीक (+)
- 4. एक ऋण (माइनस) चिह्न (-)

**Question Number : 5 Question Id : 2549898403 Question Type : MCQ Option Shuffling : Yes Display Question Number : Yes Is Question Mandatory : No Calculator : None Response Time : N.A Think Time : N.A Minimum Instruction Time : 0**

**Correct Marks : 1 Wrong Marks : 0**

Which of the following functions returns the arctangent of a number in MS-Excel?

- 1. ATAN function
- 2. <sup>\*</sup> TANXY function
- 3. XYTAN function
- 4. <sup>\*</sup> ARCTAN function

**Question Number : 5 Question Id : 2549898403 Question Type : MCQ Option Shuffling : Yes Display Question Number : Yes Is Question Mandatory : No Calculator : None Response Time : N.A Think Time : N.A Minimum Instruction Time : 0 Correct Marks : 1 Wrong Marks : 0**

निम्नलिखित में से कौन-सा फंक्शन, MS-Excel में किसी संख्या का आर्कटेंजेंट लौटाता है?

**Options :**

- 1. ★ ATAN फंक्शन
- 2. TANXY फंक्शन
- 3. XYTAN फंक्शन
- 4. <sup>\*</sup> ARCTAN फंक्शन

**Question Number : 6 Question Id : 2549898843 Question Type : MCQ Option Shuffling : Yes Display Question Number : Yes Is Question Mandatory : No Calculator : None Response Time : N.A Think Time : N.A Minimum Instruction Time : 0**

#### **Correct Marks : 1 Wrong Marks : 0**

In MS-Word the keyboard shortcut, **Ctrl + I**, is used to -

**Options :**

- 1. <sup>\*</sup> save the document
- 2.  $*$  close the document
- $3.$   $\blacktriangleright$  apply italic formatting to the selected text
- 4. <sup>\*</sup> apply Left Indent to the selected text

**Question Number : 6 Question Id : 2549898843 Question Type : MCQ Option Shuffling : Yes Display Question Number : Yes Is Question Mandatory : No Calculator : None Response Time : N.A Think Time : N.A Minimum Instruction Time : 0**

# **Correct Marks : 1 Wrong Marks : 0**

MS-Word में कीबोर्ड शॉर्टकट **Ctrl + I** का उपयोग किया जाता है -

#### **Options :**

- 1. डॉक्युमेंट सेव्ह करें
- 2. डॉक्युमेंट बंद करें
- 3. चयनित टेक्स्ट पर इटैलिक स्वरूपण लागू करें
- 4. चयनित टेक्स्ट पर बाएँ इंडेंट लागू करें

**Question Number : 7 Question Id : 2549899406 Question Type : MCQ Option Shuffling : Yes Display Question Number : Yes Is Question Mandatory : No Calculator : None Response Time : N.A Think Time : N.A Minimum Instruction Time : 0**

**Correct Marks : 1 Wrong Marks : 0**

A(n) \_\_\_\_\_\_ camera is a peripheral device used to capture still images in a digital format that can be easily transferred into a computer and manipulated using graphics software.

#### **Options :**

- $1.$  digital
- 2.  $*$  analogue
- 3. <sup>\*</sup> classic
- 4. front

**Question Number : 7 Question Id : 2549899406 Question Type : MCQ Option Shuffling : Yes Display Question Number : Yes Is Question Mandatory : No Calculator : None Response Time : N.A Think Time : N.A Minimum Instruction Time : 0**

#### **Correct Marks : 1 Wrong Marks : 0**

एक कैमरा एक पेरिफेरल डिवाइस है जो एक डिजिटल प्रारूप में स्टिल छवियों (still images) को कैप्चर करने के लिए उपयोग किया जाता है जिन्हें आसानी से कंप्यूटर में स्थानांतरित किया जा सकता है और ग्राफिक्स सॉफ़्टवेयर का उपयोग करके मेनीप्यलेट किया जा सकता है।

- **Options :**
- 1. डिजिटल
- 2. एनालॉग
- 3. क्लासिक

4. फ्रंट

**Question Number : 8 Question Id : 25498923842 Question Type : MCQ Option Shuffling : Yes Display Question Number : Yes Is Question Mandatory : No Calculator : None Response Time : N.A Think Time : N.A Minimum Instruction Time : 0**

**Correct Marks : 1 Wrong Marks : 0**

The CPU is connected to the video board through the bus.

**Options :**

- 1.  $*$  analogue
- 2.  $\blacktriangleright$  system
- 3. digital
- 4. hybrid

**Question Number : 8 Question Id : 25498923842 Question Type : MCQ Option Shuffling : Yes Display Question Number : Yes Is Question Mandatory : No Calculator : None Response Time : N.A Think Time : N.A Minimum Instruction Time : 0 Correct Marks : 1 Wrong Marks : 0**

CPU \_\_\_\_\_\_ बस के माध्यम से वीडियो बोर्ड से जुड़ा होता है।

- **Options :**
- 1. एनालॉग
- 2. सिस्टम
- 3. डिजिटल
- 4. हाइब्रिड

**Question Number : 9 Question Id : 25498923901 Question Type : MCQ Option Shuffling : Yes Display Question Number : Yes Is Question Mandatory : No Calculator : None Response Time : N.A Think Time : N.A Minimum Instruction Time : 0 Correct Marks : 1 Wrong Marks : 0**

In computing,  $(a/an)$  is software or hardware that allows one computer system (host) to function like another computer system. **Options :**

- 1.  $*$  interpreter
- 2. simulator
- 3. compiler
- 4.  $\blacktriangleright$  emulator

**Question Number : 9 Question Id : 25498923901 Question Type : MCQ Option Shuffling : Yes Display Question Number : Yes Is Question Mandatory : No Calculator : None Response Time : N.A Think Time : N.A Minimum Instruction Time : 0 Correct Marks : 1 Wrong Marks : 0**

कंप्यूटिंग में, \_\_\_\_\_\_ सॉफ्टवेयर या हार्डवेयर है जो एक कंप्यूटर सिस्टम (होस्ट) को दूसरे कंप्यूटर सिस्टम की तरह कार्य करने की अनुमति देता है।

**Options :**

- 1. इंटरप्रिटर
- 2. सिम्युलेटर
- 3. कंपाइलर
- 4. एम्यूलेटर

**Question Number : 10 Question Id : 25498929725 Question Type : MCQ Option Shuffling : Yes Display Question Number : Yes Is Question Mandatory : No Calculator : None Response Time : N.A Think Time : N.A Minimum Instruction Time : 0 Correct Marks : 1 Wrong Marks : 0**

Which of the following are one-bit memory cells that use bistable latches for data storage and hence there is no need to periodically refresh memory contents?

- 1. Static Random Access Memory
- 2. <sup>\*</sup> Dynamic Random Access Memory
- 3. Magnetic Memory
- 4. <sup>\*</sup> Optical Memory

**Question Number : 10 Question Id : 25498929725 Question Type : MCQ Option Shuffling : Yes Display Question Number : Yes Is Question Mandatory : No Calculator : None Response Time : N.A Think Time : N.A Minimum Instruction Time : 0 Correct Marks : 1 Wrong Marks : 0**

निम्नलिखित में से कौन-सा एक-बिट मेमोरी सेल है, जो डेटा स्टोरेज के लिए बायस्टेबल लैचेज़ का उपयोग करता है और इसलिए, समय-समय पर मेमोरी कंटेंट को रिफ्रेश नहीं करना पड़ता है?

#### **Options :**

- 1. स्टेटिक रैंडम एक्सेस मेमोरी
- 2. डायनेमिक रैंडम एक्सेस मेमोरी
- 3. मैग्नेटिक मेमोरी
- 4. ऑप्टिकल मेमोरी

**Question Number : 11 Question Id : 25498929889 Question Type : MCQ Option Shuffling : Yes Display Question Number : Yes Is Question Mandatory : No Calculator : None Response Time : N.A Think Time : N.A Minimum Instruction Time : 0**

#### **Correct Marks : 1 Wrong Marks : 0**

The first six digits in the Universal Product Code represents

**Options :**

- 1. **M** manufacturer of the product and the type of transaction
- 2.  $*$  product code or item number
- 3.  $\ast$  check digit used to validate the code
- 4. <sup>\*</sup> area code of the barcode manufacturer

**Question Number : 11 Question Id : 25498929889 Question Type : MCQ Option Shuffling : Yes Display Question Number : Yes Is Question Mandatory : No Calculator : None Response Time : N.A Think Time : N.A Minimum Instruction Time : 0**

# **Correct Marks : 1 Wrong Marks : 0**

यनिवर्सल प्रोडक्ट कोड में पहले छह अंक  $\overline{a}$ का प्रतिनिधित्व करते हैं।

**Options :**

- 1. उत्पाद का निर्माता और लेनदेन का प्रकार
- 2. उत्पाद कोड या आइटम क्रमांक
- 3. कोड को मान्य करने के लिए इस्तेमाल किया गया चेक अंक
- 4. बारकोड निर्माता का एरिया कोड

**Question Number : 12 Question Id : 25498929971 Question Type : MCQ Option Shuffling : Yes Display Question Number : Yes Is Question Mandatory : No Calculator : None Response Time : N.A Think Time : N.A Minimum Instruction Time : 0 Correct Marks : 1 Wrong Marks : 0**

\_\_\_\_\_\_ is a method where a counterfeit mould emulates the unique biometric attributes of an individual so as to confuse the biometric scanner.

#### **Options :**

- 1. Biometric scanning
- 2. Biometric spying
- 3. Biometric spoofing
- 4. Biometric scoring

**Question Number : 12 Question Id : 25498929971 Question Type : MCQ Option Shuffling : Yes Display Question Number : Yes Is Question Mandatory : No Calculator : None Response Time : N.A Think Time : N.A Minimum Instruction Time : 0 Correct Marks : 1 Wrong Marks : 0**

\_\_\_\_\_\_ एक ऐसी विधि है जिसके तहत किसी व्यक्ति की अद्वितीय बायोमेट्रिक विशेषताओं वाला एक नकली मॉल्ड तैयार किया जाता है ताकि बायोमेट्रिक स्कैनर को भ्रमित किया जा सके।

- **Options :**
- 1. बायोमेट्रिक स्कैनिंग
- 2. बायोमेट्रिक स्पाइंग
- 3. बायोमीट्रिक स्पूफिंग
- 4. बायोमेट्रिक स्कोरिंग

**Question Number : 13 Question Id : 25498931326 Question Type : MCQ Option Shuffling : Yes Display Question Number : Yes Is Question Mandatory : No Calculator : None Response Time : N.A Think Time : N.A Minimum Instruction Time : 0**

**Correct Marks : 1 Wrong Marks : 0**

Which of the following structures is followed by the USB architecture?

**Options :**

- 1. **V** Tree structure
- 2. <sup>\*</sup> Hash structure
- 3. List structure
- 4. Graph structure

**Question Number : 13 Question Id : 25498931326 Question Type : MCQ Option Shuffling : Yes Display Question Number : Yes Is Question Mandatory : No Calculator : None Response Time : N.A Think Time : N.A Minimum Instruction Time : 0 Correct Marks : 1 Wrong Marks : 0**

निम्नलिखित में से किस संरचना (स्ट्रक्चर) का अनुसरण USB आर्किटेक्चर करता है?

**Options :**

- 1. ट्री स्ट्रक्चर का
- 2. हैश स्ट्रक्चर का
- 3. लिस्ट स्ट्रक्चर का
- 4. ग्राफ़ स्ट्रक्चर का

**Question Number : 14 Question Id : 25498933177 Question Type : MCQ Option Shuffling : Yes Display Question Number : Yes Is Question Mandatory : No Calculator : None Response Time : N.A Think Time : N.A Minimum Instruction Time : 0**

**Correct Marks : 1 Wrong Marks : 0**

1 kilobyte (KB) is equal to \_\_\_\_\_\_ bytes.

**Options :**

- 1.  $*$  2024
- 2.  $*1012$
- $3. \vee 1024$
- 4.  $*1042$

**Question Number : 14 Question Id : 25498933177 Question Type : MCQ Option Shuffling : Yes Display Question Number : Yes Is Question Mandatory : No Calculator : None Response Time : N.A Think Time : N.A Minimum Instruction Time : 0**

**Correct Marks : 1 Wrong Marks : 0**

1 किलोबाइट (KB) \_\_\_\_\_\_\_\_ बाइट्स के बराबर है

**Options :**

- 1.  $*$  2024
- 2.  $*1012$
- $3. \vee 1024$
- 4.  $* 1042$

**Question Number : 15 Question Id : 25498933931 Question Type : MCQ Option Shuffling : Yes Display Question Number : Yes Is Question Mandatory : No Calculator : None Response Time : N.A Think Time : N.A Minimum Instruction Time : 0**

### **Correct Marks : 1 Wrong Marks : 0**

With reference to sound waves, what is the full form of SAW?

#### **Options :**

- 1. <sup>\*</sup> Surface Arrangement Wave
- 2. <sup>\*</sup> Screen Acoustic Wave
- 3. Screen Arrangement Wave
- 4. Surface Acoustic Waves

**Question Number : 15 Question Id : 25498933931 Question Type : MCQ Option Shuffling : Yes Display Question Number : Yes**

**Is Question Mandatory : No Calculator : None Response Time : N.A Think Time : N.A Minimum Instruction Time : 0 Correct Marks : 1 Wrong Marks : 0**

ध्वनि तरंगों के संदर्भ में, SAW का पूर्ण रूप क्या है?

# **Options :**

- 1. सर्फेस अरेंजमेंट वेव (Surface Arrangement Wave)
- 2. स्क्रीन एकॉस्टिक वेव (Screen Acoustic Wave)
- 3. स्क्रीन अरेंजमेंट वेव (Screen Arrangement Wave)
- 4. सर्फेस एकॉस्टिक वेव्स (Surface Acoustic Waves)

**Question Number : 16 Question Id : 2549898176 Question Type : MCQ Option Shuffling : Yes Display Question Number : Yes Is Question Mandatory : No Calculator : None Response Time : N.A Think Time : N.A Minimum Instruction Time : 0**

# **Correct Marks : 1 Wrong Marks : 0**

is used to gain unauthorised access to a network by impersonating a source with authorised access.

**Options :**

- 1. <sup>\*</sup> E-mail spoofing
- 2.  $\blacktriangleright$  IP spoofing
- 3. Biometric spoofing
- 4.  $*$  App spoofing

**Question Number : 16 Question Id : 2549898176 Question Type : MCQ Option Shuffling : Yes Display Question Number : Yes Is Question Mandatory : No Calculator : None Response Time : N.A Think Time : N.A Minimum Instruction Time : 0 Correct Marks : 1 Wrong Marks : 0**

-का उपयोग अधिकृत एक्सेस वाले स्रोत का प्रतिरूपण करके किसी नेटवर्क की अनधिकृत एक्सेस प्राप्त करने के लिए किया जाता है।

#### **Options :**

- 1. ईमेल स्पूफ़िंग
- 2. IP स्पूफ़िंग
- 3. बायोमेट्रिक स्पूफ़िंग
- 4. ऐप स्पूफ़िंग

**Question Number : 17 Question Id : 2549899468 Question Type : MCQ Option Shuffling : Yes Display Question Number : Yes Is Question Mandatory : No Calculator : None Response Time : N.A Think Time : N.A Minimum Instruction Time : 0 Correct Marks : 1 Wrong Marks : 0**

With reference to printers, which of the following is used to store information and release it whenever needed at a required rate? **Options :**

- 1.  $*$  setup
- 2.  $*$  cable
- 3. buffer
- 4. model

**Question Number : 17 Question Id : 2549899468 Question Type : MCQ Option Shuffling : Yes Display Question Number : Yes Is Question Mandatory : No Calculator : None Response Time : N.A Think Time : N.A Minimum Instruction Time : 0**

# **Correct Marks : 1 Wrong Marks : 0**

प्रिंटर के संदर्भ में, निम्न में से किसका उपयोग सूचनाओं को संग्रहीत करने और आवश्यकता पड़ने पर आवश्यक दर पर इसे जारी करने के लिए किया जाता है?

# **Options :**

- 1. सेटअप
- 2. केबल
- 3. बफर
- 4. मॉडल

**Question Number : 18 Question Id : 2549899483 Question Type : MCQ Option Shuffling : Yes Display Question Number : Yes Is Question Mandatory : No Calculator : None Response Time : N.A Think Time : N.A Minimum Instruction Time : 0**

#### **Correct Marks : 1 Wrong Marks : 0**

A dot matrix printer uses a type of paper with punched along each side.

- **Options :**
- 1.  $\ast$  dots
- $2.$  holes
- 3. characters
- 4.  $*$  lines

**Question Number : 18 Question Id : 2549899483 Question Type : MCQ Option Shuffling : Yes Display Question Number : Yes Is Question Mandatory : No Calculator : None Response Time : N.A Think Time : N.A Minimum Instruction Time : 0 Correct Marks : 1 Wrong Marks : 0**

डॉट मैट्रिक्स प्रिंटर, प्रत्येक पक्ष (बाजु) पर \_\_\_\_\_पंचित किए हुए पेपर उपयोग करता है।

- **Options :**
- 1. डॉट
- $2.$   $\blacktriangleright$  छिद्र (होल्स)
- 3. अक्षर
- 4. पंक्ति

**Question Number : 19 Question Id : 2549899584 Question Type : MCQ Option Shuffling : Yes Display Question Number : Yes Is Question Mandatory : No Calculator : None Response Time : N.A Think Time : N.A Minimum Instruction Time : 0 Correct Marks : 1 Wrong Marks : 0**

In printing, DPI stands for:

#### **Options :**

- 1. <sup>\*</sup> Density Per Inch
- 2. *Dots Per Inch*
- 3. Dot Per Intensity
- 4. Density Per Image

**Question Number : 19 Question Id : 2549899584 Question Type : MCQ Option Shuffling : Yes Display Question Number : Yes Is Question Mandatory : No Calculator : None Response Time : N.A Think Time : N.A Minimum Instruction Time : 0 Correct Marks : 1 Wrong Marks : 0**

प्रिंटिंग में DPI का पूर्ण रूप क्या है?

**Options :**

- 1. Density Per Inch (डेंसिटी पर इंच)
- 2. Dots Per Inch (डॉट्स पर इंच)
- 3. <sup>\*</sup> Dot Per Intensity (डॉट पर इंटेंसिटी)

4. Density Per Image (डेंसिटी पर इमेज)

**Question Number : 20 Question Id : 25498910793 Question Type : MCQ Option Shuffling : Yes Display Question Number : Yes Is Question Mandatory : No Calculator : None Response Time : N.A Think Time : N.A Minimum Instruction Time : 0 Correct Marks : 1 Wrong Marks : 0**

is a page description language (PDL) that is specially developed to offer efficient and effective control of printer features among various printing devices.

- **Options :**
- $1.$  PCL
- 2.  $*$  PRL
- 3.  $*$  PML
- 4.  $*$  PDL

**Question Number : 20 Question Id : 25498910793 Question Type : MCQ Option Shuffling : Yes Display Question Number : Yes Is Question Mandatory : No Calculator : None Response Time : N.A Think Time : N.A Minimum Instruction Time : 0**

**Correct Marks : 1 Wrong Marks : 0**

#### 27/02/2023, 16:18 https://g01.tcsion.com/CAE/viewHtmlPDFAction.action

\_\_\_\_\_\_ एक पृष्ठ विवरण भाषा (PDL) है जिसे विशेष रूप से विभिन्न प्रिंटिंग उपकरणों के बीच प्रिंटर सुविधाओं के कुशल और प्रभावी नियंत्रण के लिए विकसित किया गया है।

# **Options :**

- $1.$  PCL
- 2.  $\ast$  PRL
- 3.  $*$  PML
- 4.  $*$  PDL

**Question Number : 21 Question Id : 25498911256 Question Type : MCQ Option Shuffling : Yes Display Question Number : Yes Is Question Mandatory : No Calculator : None Response Time : N.A Think Time : N.A Minimum Instruction Time : 0 Correct Marks : 1 Wrong Marks : 0**

# The ability of AM receiver to select or accept wanted desired band of frequency and reject all other unwanted is referred to as

 $\mathcal{L}=\mathcal{L}^{\mathcal{L}}$ **Options :**

- 1. <sup>\*</sup> sensitivity
- 2.  $\blacktriangleright$  selectivity
- 3.  $\ast$  suitability
- 4. *stability*

**Question Number : 21 Question Id : 25498911256 Question Type : MCQ Option Shuffling : Yes Display Question Number : Yes Is Question Mandatory : No Calculator : None Response Time : N.A Think Time : N.A Minimum Instruction Time : 0**

# **Correct Marks : 1 Wrong Marks : 0**

AM रिसीवर की वांछित आवृत्ति बैंड को चुनने या स्वीकार करने की क्षमता और अन्य सभी अवांछित को अस्वीकार करना \_\_\_\_\_\_\_\_ के रूप में जाना जाता है।

#### **Options :**

- 1. सुग्राहिता (sensitivity)
- 2. चयनात्मकता (selectivity)
- 3. उपयुक्तता (suitability)
- 4. स्थिरता (stability)

**Question Number : 22 Question Id : 25498913400 Question Type : MCQ Option Shuffling : Yes Display Question Number : Yes Is Question Mandatory : No Calculator : None Response Time : N.A Think Time : N.A Minimum Instruction Time : 0**

#### **Correct Marks : 1 Wrong Marks : 0**

With reference to image formats, JPEG stands for:

#### **Options :**

- 1. <sup>\*</sup> Joint Photographic Experts Gang
- 2. <sup>\*</sup> Joint Photographic Engineers Group
- $3.$   $\blacktriangleright$  Joint Photographic Experts Group
- 4. <sup>\*</sup> Joint Photographic Engineer's Gang

**Question Number : 22 Question Id : 25498913400 Question Type : MCQ Option Shuffling : Yes Display Question Number : Yes Is Question Mandatory : No Calculator : None Response Time : N.A Think Time : N.A Minimum Instruction Time : 0**

# **Correct Marks : 1 Wrong Marks : 0**

इमेज प्रारूपों के संदर्भ में, JPEG का पूर्ण रूप क्या है?

### **Options :**

- 1. <sup>\*</sup> Joint Photographic Experts Gang (जॉइंट फोटोग्राफिक एक्सपर्ट्स गैंग)
- 2. <sup>\*</sup> Joint Photographic Engineers Group (जॉइंट फोटोग्राफिक इंजिनियर्स ग्रप)
- 3. Joint Photographic Experts Group (जॉइंट फोटोग्राफिक एक्सपर्ट्स ग्रुप)
- 4. Joint Photographic Engineer's Gang (जॉइंट फोटोग्राफिक इंजिनियर्स गैंग)

**Question Number : 23 Question Id : 25498913465 Question Type : MCQ Option Shuffling : Yes Display Question Number : Yes Is Question Mandatory : No Calculator : None Response Time : N.A Think Time : N.A Minimum Instruction Time : 0**

#### **Correct Marks : 1 Wrong Marks : 0**

Video signals exhibit yet another form of statistical redundancy and that is:

#### **Options :**

- 1.  $*$  spatial redundancy
- $2.$  temporal redundancy
- 3. spatial as well as temporal redundancy
- 4. <sup>\*</sup> neither spatial nor temporal redundancy

**Question Number : 23 Question Id : 25498913465 Question Type : MCQ Option Shuffling : Yes Display Question Number : Yes Is Question Mandatory : No Calculator : None Response Time : N.A Think Time : N.A Minimum Instruction Time : 0 Correct Marks : 1 Wrong Marks : 0**

वीडियो सिग्नल सांख्यिकीय अतिरेकता (statistical redundancy) का एक और रूप प्रदर्शित करते हैं और यह \_\_\_\_\_\_ है।

**Options :**

- 1. स्पाशिअल रिडन्डन्सी
- 2. टेम्पोरल रिडन्डन्सी
- 3. स्पाशिअल रिडन्डन्सी के साथ साथ टेम्पोरल रिडन्डन्सी
- 4. न तो स्पाशिअल न ही टेम्पोरल रिडन्डन्सी

**Question Number : 24 Question Id : 25498918478 Question Type : MCQ Option Shuffling : Yes Display Question Number : Yes Is Question Mandatory : No Calculator : None Response Time : N.A Think Time : N.A Minimum Instruction Time : 0**

#### **Correct Marks : 1 Wrong Marks : 0**

If you want to print an image from a web page, then what is the correct way to do it?

**Options :**

- 1.  $\bullet$  Open a webpage -> select an image -> press Ctrl + P -> select 'image' only
- 2. Open a webpage -> right click on an image and select 'open in new tab' or 'open image' -> press Ctrl + P -> say ok/enter
- 3.  $\bullet$  Open a webpage  $\rightarrow$  left click on an image and open in new window  $\rightarrow$  press Ctrl + P  $\rightarrow$  say ok/enter
- 4.  $\bullet$  Open a webpage -> press Ctrl + P -> say ok/enter

**Question Number : 24 Question Id : 25498918478 Question Type : MCQ Option Shuffling : Yes Display Question Number : Yes Is Question Mandatory : No Calculator : None Response Time : N.A Think Time : N.A Minimum Instruction Time : 0 Correct Marks : 1 Wrong Marks : 0**

यदि आप वेब पेज से किसी इमेज को प्रिंट करना चाहते हैं तो इसे करने का सही तरीका क्या होगा?

**Options :**

- 1. वेबपेज खोलें -> इमेज चयन करें -> Ctrl + P दबाएं -> केवल 'image' का चयन करें।
- 2. वेबपेज खोलें -> इमेज पर राइट क्लिक करें और 'open in new tab' या 'open image' का चयन करें -> Ctrl + P दबाएं -> ok/enter करें।
- 3. वेबपेज खोलें -> इमेज पर लेफ़्ट क्लिक करें और नए विंडो में खोलें -> Ctrl + P दबाएं -> ok/enter करें।
- 4. वेबपेज खोलें -> Ctrl + P दबाएं -> ok/enter करें।

**Question Number : 25 Question Id : 25498918564 Question Type : MCQ Option Shuffling : Yes Display Question Number : Yes Is Question Mandatory : No Calculator : None Response Time : N.A Think Time : N.A Minimum Instruction Time : 0**

### **Correct Marks : 1 Wrong Marks : 0**

Which of the following keyboard shortcuts is used to switch to the last tab of the Chrome browser?

**Options :**

- 1.  $\text{CTRL} + \text{L}$
- 2.  $\checkmark$  CTRL + 9
- 3.  $*$  ALT + 9
- 4.  $\textdegree$  CTRL + 0

**Question Number : 25 Question Id : 25498918564 Question Type : MCQ Option Shuffling : Yes Display Question Number : Yes Is Question Mandatory : No Calculator : None Response Time : N.A Think Time : N.A Minimum Instruction Time : 0 Correct Marks : 1 Wrong Marks : 0**

क्रोम ब्राउज़र के अंतिम टैब पर स्विच करने के लिए निम्न में से किस कीबोर्ड शॉर्टकट का उपयोग किया जाता है?

# **Options :**

1.  $\text{CTRL} + \text{L}$  $2. \blacktriangleright$  CTRL + 9 3.  $*$  ALT + 9 4.  $\mathbb{R}$  CTRL + 0

**Question Number : 26 Question Id : 25498920738 Question Type : MCQ Option Shuffling : Yes Display Question Number : Yes Is Question Mandatory : No Calculator : None Response Time : N.A Think Time : N.A Minimum Instruction Time : 0 Correct Marks : 1 Wrong Marks : 0**

With reference to the internet, what is the full form of VPN?

#### **Options :**

- 1. <sup>\*</sup> Virtual Proxy Network
- 2. Virtual Private Network
- 3. <sup>\*</sup> Valid Private Network
- 4. <sup>\*</sup> Virtual Portal Network

**Question Number : 26 Question Id : 25498920738 Question Type : MCQ Option Shuffling : Yes Display Question Number : Yes Is Question Mandatory : No Calculator : None Response Time : N.A Think Time : N.A Minimum Instruction Time : 0**

# **Correct Marks : 1 Wrong Marks : 0**

इंटरनेट के संदर्भ में, VPN का पूर्ण रूप क्या है?

#### **Options :**

- 1. <sup>\*</sup> Virtual Proxy Network (वर्चुअल प्रॉक्सी नेटवर्क)
- 2. Virtual Private Network (वर्चुअल प्राइवेट नेटवर्क)
- 3. Valid Private Network (वैलिड प्राइवेट नेटवर्क)
- 4. Virtual Portal Network (वर्चुअल पोर्टल नेटवर्क)

**Question Number : 27 Question Id : 25498922032 Question Type : MCQ Option Shuffling : Yes Display Question Number : Yes Is Question Mandatory : No Calculator : None Response Time : N.A Think Time : N.A Minimum Instruction Time : 0 Correct Marks : 1 Wrong Marks : 0**

Key Reinstallation Attack (KRACK) is a complex attack against the protocol.

- **Options :**
- 1.  $*$  TCP
- 2.  $\mathbb{R} \text{ IP}$
- 3. WPA2
- 4. HTTP

**Question Number : 27 Question Id : 25498922032 Question Type : MCQ Option Shuffling : Yes Display Question Number : Yes Is Question Mandatory : No Calculator : None Response Time : N.A Think Time : N.A Minimum Instruction Time : 0**

# **Correct Marks : 1 Wrong Marks : 0**

की रीइन्स्टॉलेशन अटैक (KRACK) \_\_\_\_\_\_ प्रोटोकॉल के विरुद्ध एक जटिल हमला होता है।

#### **Options :**

- 1.  $*$  TCP
- 2.  $\mathbb{R}$  IP
- 3. WPA2
- 4. HTTP

**Question Number : 28 Question Id : 25498924175 Question Type : MCQ Option Shuffling : Yes Display Question Number : Yes Is Question Mandatory : No Calculator : None Response Time : N.A Think Time : N.A Minimum Instruction Time : 0 Correct Marks : 1 Wrong Marks : 0**

A 64 bit operating system supports:

**Options :**

1. <sup>22</sup> 2 hexabytes of RAM to process the data

- 2. <sup>\*</sup> 4 hexabytes of RAM to process the data
- 3. 8 hexabytes of RAM to process the data
- $4.$  16 hexabytes of RAM to process the data

**Question Number : 28 Question Id : 25498924175 Question Type : MCQ Option Shuffling : Yes Display Question Number : Yes Is Question Mandatory : No Calculator : None Response Time : N.A Think Time : N.A Minimum Instruction Time : 0 Correct Marks : 1 Wrong Marks : 0**

64 बिट ऑपरेटिंग सिस्टम \_\_\_\_\_\_ को सपोर्ट करता है। **Options :**

1. डेटा को प्रॉसेस करने के लिए 2 हेक्साबाइट्स रैम

2. डेटा को प्रॉसेस करने के लिए 4 हेक्साबाइट्स रैम

3. डेटा को प्रॉसेस करने के लिए 8 हेक्साबाइट्स रैम

4. डेटा को प्रॉसेस करने के लिए 16 हेक्साबाइट्स रैम

**Question Number : 29 Question Id : 25498925403 Question Type : MCQ Option Shuffling : Yes Display Question Number : Yes Is Question Mandatory : No Calculator : None Response Time : N.A Think Time : N.A Minimum Instruction Time : 0**

# **Correct Marks : 1 Wrong Marks : 0**

Which UPS is the best option for mission-critical systems?

#### **Options :**

- 1. <sup>\*</sup> Line interactive UPS
- 2. <sup>\*</sup> Multimode UPS
- 3. Double-conversion UPS
- 4. <sup>\*</sup> Standby UPS

**Question Number : 29 Question Id : 25498925403 Question Type : MCQ Option Shuffling : Yes Display Question Number : Yes Is Question Mandatory : No Calculator : None Response Time : N.A Think Time : N.A Minimum Instruction Time : 0 Correct Marks : 1 Wrong Marks : 0**

कौन-सा UPS, मिशन-महत्वपूर्ण प्रणालियों के लिए सबसे अच्छा विकल्प है?

**Options :**

- 1. लाइन इंटरैक्टिव UPS
- 2. मल्टीमोड UPS
- 3. डबल-कन्वर्शन UPS
- 4. स्टैंडबाय UPS

**Question Number : 30 Question Id : 25498925444 Question Type : MCQ Option Shuffling : Yes Display Question Number : Yes Is Question Mandatory : No Calculator : None Response Time : N.A Think Time : N.A Minimum Instruction Time : 0 Correct Marks : 1 Wrong Marks : 0**

Which of the following stores the cut or copied texts in MS-Word?

# **Options :**

- 1. <sup>\*</sup> Footer
- 2. <sup>\*</sup> Header
- 3. Table
- 4. Clipboard

**Question Number : 30 Question Id : 25498925444 Question Type : MCQ Option Shuffling : Yes Display Question Number : Yes Is Question Mandatory : No Calculator : None Response Time : N.A Think Time : N.A Minimum Instruction Time : 0 Correct Marks : 1 Wrong Marks : 0**

निम्नलिखित में से कौन-सा, MS-Word में कट या कॉपी किए गए टेक्स्ट को स्टोर करता है?

- 1. फूटर
- 2. हेडर

3. टेबल

4. क्लिपबोर्ड

**Question Number : 31 Question Id : 2549896495 Question Type : MCQ Option Shuffling : Yes Display Question Number : Yes Is Question Mandatory : No Calculator : None Response Time : N.A Think Time : N.A Minimum Instruction Time : 0 Correct Marks : 1 Wrong Marks : 0**

The first graphical browser for the WWW was named:

**Options :**

- 1. Netscape
- 2. Veronica
- 3. Mosaic
- 4.  $\mathbf{\mathbf{L}$  Lynx

**Question Number : 31 Question Id : 2549896495 Question Type : MCQ Option Shuffling : Yes Display Question Number : Yes Is Question Mandatory : No Calculator : None Response Time : N.A Think Time : N.A Minimum Instruction Time : 0**

**Correct Marks : 1 Wrong Marks : 0**

WWW के लिए पहले ग्राफिकल ब्राउज़र को क्या नाम दिया गया था?

#### **Options :**

- 1. नेटस्केप (Netscape)
- 2. वेरोनिका (Veronica)
- 3. मोज़ेक (Mosaic)
- 4.  $*$  लिंक्स (Lynx)

**Question Number : 32 Question Id : 2549896660 Question Type : MCQ Option Shuffling : Yes Display Question Number : Yes Is Question Mandatory : No Calculator : None Response Time : N.A Think Time : N.A Minimum Instruction Time : 0 Correct Marks : 1 Wrong Marks : 0**

Internet is an example of \_\_\_\_\_\_\_.

**Options :**

- 1.  $* PAN$
- 2.  $MAN$
- 3. WAN
- 4.  $*$  LAN

**Question Number : 32 Question Id : 2549896660 Question Type : MCQ Option Shuffling : Yes Display Question Number : Yes Is Question Mandatory : No Calculator : None Response Time : N.A Think Time : N.A Minimum Instruction Time : 0 Correct Marks : 1 Wrong Marks : 0**

```
इंटरनेट ______ का एक उदाहरण है।
```
- **Options :**
- 1.  $*$  PAN
- 2.  $*$  MAN
- $3.$  WAN
- 4.  $*$  LAN

**Question Number : 33 Question Id : 2549896755 Question Type : MCQ Option Shuffling : Yes Display Question Number : Yes Is Question Mandatory : No Calculator : None Response Time : N.A Think Time : N.A Minimum Instruction Time : 0 Correct Marks : 1 Wrong Marks : 0**

What is a plug-in?

- $1.$  It is a computer software that adds new functions to a host program without altering the host program itself.
- 2. <sup>\*</sup> It is a computer software that allows to find and view websites on the internet.
- 3. It is a computer program to filter unwanted e-mail messages.
- 4. It is a computer program to delete cookies, browsing history, etc.

**Question Number : 33 Question Id : 2549896755 Question Type : MCQ Option Shuffling : Yes Display Question Number : Yes Is Question Mandatory : No Calculator : None Response Time : N.A Think Time : N.A Minimum Instruction Time : 0 Correct Marks : 1 Wrong Marks : 0**

प्लग-इन (plug-in) क्या है?

#### **Options :**

1. यह एक कंप्यूटर सॉफ़्टवेयर है जो होस्ट प्रोग्राम को स्वयं बदले बिना होस्ट प्रोग्राम मेंनए फ़ंक्शन जोड़ता है।

- 2. यह एक कंप्यूटर सॉफ्टवेयर है जो इंटरनेट पर वेबसाइटों को खोजने और देखने की अनुमति देता है।
- 3. यह अवांछित ई-मेल संदेशों को फ़िल्टर करने के लिए एक कंप्यूटर प्रोग्राम है।
- 4. यह कुकीज़, ब्राउज़िंग हिस्ट्री आदि को डिलीट करने के लिए एक कंप्यूटर प्रोग्राम है।

**Question Number : 34 Question Id : 2549897205 Question Type : MCQ Option Shuffling : Yes Display Question Number : Yes Is Question Mandatory : No Calculator : None Response Time : N.A Think Time : N.A Minimum Instruction Time : 0**

#### **Correct Marks : 1 Wrong Marks : 0**

In Google calendar labs, \_\_\_\_\_\_ keeps a track of time around the world.

**Options :**

- $1.$  world clock
- 2.  $*$  period clock
- 3. schedule clock
- 4.  $*$  track clock

**Question Number : 34 Question Id : 2549897205 Question Type : MCQ Option Shuffling : Yes Display Question Number : Yes Is Question Mandatory : No Calculator : None Response Time : N.A Think Time : N.A Minimum Instruction Time : 0**

# **Correct Marks : 1 Wrong Marks : 0**

गूगल कैलेंडर लैब्स में, \_\_\_\_\_\_\_\_ पूरी दुनिया के समय पर निगाह (track) रखती है।

#### **Options :**

- 1. वर्ल्ड क्लॉक
- 2. पीरियड क्लॉक
- $3.$   $*$  शेड्यूल क्लॉक
- 4. ट्रैक क्लॉक

**Question Number : 35 Question Id : 2549897394 Question Type : MCQ Option Shuffling : Yes Display Question Number : Yes Is Question Mandatory : No Calculator : None Response Time : N.A Think Time : N.A Minimum Instruction Time : 0**

## **Correct Marks : 1 Wrong Marks : 0**

Which of the following function key is used to choose the Save As command in MS-Word 2019?

**Options :**

- 1.  $*$  F11
- 2.  $* F10$
- $3. \vee F12$
- 4. F4

**Question Number : 35 Question Id : 2549897394 Question Type : MCQ Option Shuffling : Yes Display Question Number : Yes Is Question Mandatory : No Calculator : None Response Time : N.A Think Time : N.A Minimum Instruction Time : 0**

**Correct Marks : 1 Wrong Marks : 0**

MS-Word 2019 में 'सेव एज (Save As)' कमांड को चनने के लिए किस फंक्शन कंजी का उपयोग किया जाता है?

- 1.  $*$  F11
- 2.  $*$  F10
- $3. \vee F12$
- 4.  $*$  F4

**Question Number : 36 Question Id : 2549897425 Question Type : MCQ Option Shuffling : Yes Display Question Number : Yes Is Question Mandatory : No Calculator : None Response Time : N.A Think Time : N.A Minimum Instruction Time : 0 Correct Marks : 1 Wrong Marks : 0**

Web Layout option is available in which of the following tabs of MS-Word 2019?

#### **Options :**

- 1. Review
- $2.$  View
- 3. Design
- 4. References

**Question Number : 36 Question Id : 2549897425 Question Type : MCQ Option Shuffling : Yes Display Question Number : Yes Is Question Mandatory : No Calculator : None Response Time : N.A Think Time : N.A Minimum Instruction Time : 0 Correct Marks : 1 Wrong Marks : 0**

वेब लेआउट विकल्प MS-Word 2019 के किस टैब में उपलब्ध है?

# **Options :**

- 1.  $\ast$  रिव्यू (Review)
- 2. व्यू (View)
- 3. डिज़ाइन (Design)
- 4. रेफरेन्सेस (References)

**Question Number : 37 Question Id : 2549897433 Question Type : MCQ Option Shuffling : Yes Display Question Number : Yes Is Question Mandatory : No Calculator : None Response Time : N.A Think Time : N.A Minimum Instruction Time : 0**

# **Correct Marks : 1 Wrong Marks : 0**

Drop cap function is available in which of the following tabs of MS-Word 2019?

**Options :**

- $1.$   $\blacktriangleright$  Insert
- 2.  $*$  Menu
- 3. Layout
- 4.  $\bullet$  View

**Question Number : 37 Question Id : 2549897433 Question Type : MCQ Option Shuffling : Yes Display Question Number : Yes Is Question Mandatory : No Calculator : None Response Time : N.A Think Time : N.A Minimum Instruction Time : 0**

**Correct Marks : 1 Wrong Marks : 0**

डॉप कैप फंक्शन MS-Word 2019 के निम्नलिखित में से किस टैब में उपलब्ध है?

#### **Options :**

- $1.$   $\blacktriangleright$  इन्सर्ट (Insert)
- 2. मेनू (Menu)
- 3. लेआउट (Layout)
- 4.  $* \overline{c} \mathcal{L}$  (View)

**Question Number : 38 Question Id : 2549897918 Question Type : MCQ Option Shuffling : Yes Display Question Number : Yes Is Question Mandatory : No Calculator : None Response Time : N.A Think Time : N.A Minimum Instruction Time : 0**

# **Correct Marks : 1 Wrong Marks : 0**

With reference to customer purchases, POS stands for:

#### **Options :**

- 1. <sup>\*</sup> Point Of Scale
- 2. *►* Point Of Sale
- 3. Position Of Scale
- 4. Position Of Scaling

**Question Number : 38 Question Id : 2549897918 Question Type : MCQ Option Shuffling : Yes Display Question Number : Yes Is Question Mandatory : No Calculator : None Response Time : N.A Think Time : N.A Minimum Instruction Time : 0**

# **Correct Marks : 1 Wrong Marks : 0**

# ग्राहक खरीद के संदर्भ में, POS का पूर्ण रूप क्या है?

# **Options :**

- 1.  $*$  Point Of Scale (पॉइंट ऑफ स्केल)
- 2. Point Of Sale (पॉइंट ऑफ सेल)
- 3. <sup>•</sup> Position Of Scale (पोजीशन ऑफ स्केल)
- 4. Position Of Scaling (पोजीशन ऑफ स्केलिंग)

**Question Number : 39 Question Id : 2549898113 Question Type : MCQ Option Shuffling : Yes Display Question Number : Yes Is Question Mandatory : No Calculator : None Response Time : N.A Think Time : N.A Minimum Instruction Time : 0 Correct Marks : 1 Wrong Marks : 0**

If you have several evenly spaced numeric labels, especially years, then \_\_\_\_\_\_ chart is the most suitable chart type in MS-Excel.

#### **Options :**

- 1.  $*$  radar
- $2 \blacktriangleright$  line
- 3. surface
- 4.  $\bullet$  pie

**Question Number : 39 Question Id : 2549898113 Question Type : MCQ Option Shuffling : Yes Display Question Number : Yes Is Question Mandatory : No Calculator : None Response Time : N.A Think Time : N.A Minimum Instruction Time : 0**

#### **Correct Marks : 1 Wrong Marks : 0**

MS Excel में यदि आपके पास समान दरी (स्पेस) के कई संख्यात्मक लेबल विद्यमान हों, विशेष रूप से वर्ष, तो \_\_\_\_\_\_ चार्ट सर्वाधिक उपयुक्त प्रकार का चार्ट होता है।

#### **Options :**

- 1. <sup>\*</sup> रडार
- 2. लाइन
- 3. सर्फेस
- 4. पाय

**Question Number : 40 Question Id : 2549898131 Question Type : MCQ Option Shuffling : Yes Display Question Number : Yes Is Question Mandatory : No Calculator : None Response Time : N.A Think Time : N.A Minimum Instruction Time : 0**

# **Correct Marks : 1 Wrong Marks : 0**

Which of the following statements is true in case of Line chart in MS-Excel?

#### **Options :**

- 1.  $\blacktriangleright$  This chart can show continuous data over time on an evenly scaled axis.
- 2. <sup>\*</sup> This chart shows the size of items in one data series, proportional to the sum of the items.
- 3. This chart is useful when you want to find optimum combinations between two sets of data.
- 4. This chart can show fluctuations in stock prices.

**Question Number : 40 Question Id : 2549898131 Question Type : MCQ Option Shuffling : Yes Display Question Number : Yes Is Question Mandatory : No Calculator : None Response Time : N.A Think Time : N.A Minimum Instruction Time : 0 Correct Marks : 1 Wrong Marks : 0**

# MS-Excel में लाइन चार्ट के मामले में कौन-सा कथन सही है?

### **Options :**

- 1. यह चार्ट समान रूप से स्केल किए गए अक्ष पर समय के साथ निरंतर डेटा दिखा सकता है।
- 2. यह चार्ट एक डेटा श्रृंखला में आइटम का आकार दिखाता है, जो आइटम के योग के समानुपाती होता है।
- 3. यह चार्ट तब उपयोगी होता है जब आप डेटा के दो सेटों के बीच इष्टतम संयोजन खोजना चाहते हैं।
- 4. यह चार्ट स्टॉक की कीमतों में उतार-चढ़ाव दिखा सकता है।

**Question Number : 41 Question Id : 25498910494 Question Type : MCQ Option Shuffling : Yes Display Question Number : Yes Is Question Mandatory : No Calculator : None Response Time : N.A Think Time : N.A Minimum Instruction Time : 0**

We can enable or disable various options for capitalisation on the \_\_\_\_\_\_ in MS-Word 2019.

#### **Options :**

- 1. Auto Correct tab
- 2.  $\ast$  Case change tab
- 3. Capitalization tab
- 4. Customize tab

**Question Number : 41 Question Id : 25498910494 Question Type : MCQ Option Shuffling : Yes Display Question Number : Yes Is Question Mandatory : No Calculator : None Response Time : N.A Think Time : N.A Minimum Instruction Time : 0 Correct Marks : 1 Wrong Marks : 0**

हम MS-Word 2019 में \_\_\_\_\_\_ पर कैपिटलाइज़ेशन के लिए विभिन्न विकल्पों को सक्रिय (enable) या अक्रिय (disable) कर सकते हैं। **Options :**

- 1. ऑटो करेक्ट टैब
- 2. केस चेंज टैब
- 3. कैपिटलाइजेशन टैब
- 4. कस्टमाइज टैब

**Question Number : 42 Question Id : 25498910563 Question Type : MCQ Option Shuffling : Yes Display Question Number : Yes Is Question Mandatory : No Calculator : None Response Time : N.A Think Time : N.A Minimum Instruction Time : 0 Correct Marks : 1 Wrong Marks : 0**

Observe the given figure and find which of the following styles of margin setting is it as per the spacing in

MS-Word 2016.

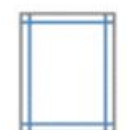

#### **Options :**

- 1. **\*** Mirrored
- 2. Normal
- 3. Narrow
- 4. *Moderate*

**Question Number : 42 Question Id : 25498910563 Question Type : MCQ Option Shuffling : Yes Display Question Number : Yes Is Question Mandatory : No Calculator : None Response Time : N.A Think Time : N.A Minimum Instruction Time : 0 Correct Marks : 1 Wrong Marks : 0**

दी गई आकृति को देखें और MS-Word 2016 में स्पेसिंग के अनुसार मार्जिन सेटिंग की निम्नलिखित में से कौन-सी शैली है, यह बताइएं।

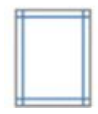

- **Options :**
- 1. मिरर्ड
- 2. नॉर्मल
- 3. नैरो
- 4. मॉडरेट

**Question Number : 43 Question Id : 25498910578 Question Type : MCQ Option Shuffling : Yes Display Question Number : Yes Is Question Mandatory : No Calculator : None Response Time : N.A Think Time : N.A Minimum Instruction Time : 0**

#### **Correct Marks : 1 Wrong Marks : 0**

Deepthi wants to apply indent but she was unable to find the vertical ruler in MS-Word 2019. In such a case, she has to go to the File tab, choose Options > Advanced, and under \_\_\_\_\_\_, select the Show vertical ruler in Print Layout view check box.

# **Options :**

- 1. Display
- 2.  $\bullet$  View
- 3. Layout
- 4. References

**Question Number : 43 Question Id : 25498910578 Question Type : MCQ Option Shuffling : Yes Display Question Number : Yes Is Question Mandatory : No Calculator : None Response Time : N.A Think Time : N.A Minimum Instruction Time : 0**

#### **Correct Marks : 1 Wrong Marks : 0**

दीप्ति इंडेंट (indent) को लागू करना चाहती है लेकिन वह MS-Word 2019 में उर्ध्वाकार रूलर खोजने में असमर्थ थी, तो इस मामले में, उसे फ़ाइल टैब पर जाना होगा, Options > Advanced का चयन करके, \_\_\_\_\_\_\_ के अंतर्गत, Show vertical ruler in Print Layout view चेक बॉक्स का चयन करना होगा।

# **Options :**

- 1. ✔ डिसप्ले (Display)
- 2.  $\bullet \bullet \bullet$  (View)
- 3. लेआउट (Layout)
- 4. रेफरेन्सेस (References)

**Question Number : 44 Question Id : 25498910715 Question Type : MCQ Option Shuffling : Yes Display Question Number : Yes Is Question Mandatory : No Calculator : None Response Time : N.A Think Time : N.A Minimum Instruction Time : 0**

# **Correct Marks : 1 Wrong Marks : 0**

What does Ctrl + H in MS-Word 2019 perform?

#### **Options :**

- 1.  $*$  Open insert hyper link dialog box
- 2.  $\bullet$  Open insert dialog box activating insert hyperlink tab
- 3. Open Find and Replace dialog box with the Replace tab activated
- 4. <sup>\*</sup> Open format dialog box activating insert hyperlink tab

**Question Number : 44 Question Id : 25498910715 Question Type : MCQ Option Shuffling : Yes Display Question Number : Yes Is Question Mandatory : No Calculator : None Response Time : N.A Think Time : N.A Minimum Instruction Time : 0**

# **Correct Marks : 1 Wrong Marks : 0**

MS-Word 2019 में, Ctrl + H क्या काम करता है?

# **Options :**

- 1. इन्सर्ट हाइपरलिंक डायलॉग बॉक्स खोलता है।
- 2. इन्सर्ट हाइपरलिंक टैब को क्रियाशील करके इन्सर्ट डायलॉग बॉक्स खोलता है।
- 3. फाइंड और रिप्लेस डायलॉग बॉक्स खोलता है और रिप्लेस टैब को क्रियाशील करता है।
- 4. इन्सर्ट हाइपरलिंक टैब को क्रियाशील करके फॉर्मेट डायलॉग बॉक्स खोलता है।

**Question Number : 45 Question Id : 25498911476 Question Type : MCQ Option Shuffling : Yes Display Question Number : Yes Is Question Mandatory : No Calculator : None Response Time : N.A Think Time : N.A Minimum Instruction Time : 0 Correct Marks : 1 Wrong Marks : 0**

A adds extra space to the side margin, top margin, or inside margins of a document that is planned to be bound.

- 1.  $\blacktriangleright$  gutter margin
- 2.  $*$  top margin
- 3.  $\ast$  left margin
- 4. <sup>\*</sup> paper size

**Is Question Mandatory : No Calculator : None Response Time : N.A Think Time : N.A Minimum Instruction Time : 0 Correct Marks : 1 Wrong Marks : 0**

एक पुरुष दस्तावेज़ (डॉक्युमेंट) के साइड (पार्श्व) मार्जिन, टॉप (शीर्ष) मार्जिन, या अंदर के (इनसाइड) मार्जिन में अतिरिक्त स्थान (स्पेस) जोड़ता है जिसे बाउंड करने की योजना है।

**Options :**

- 1. गटर मार्जिन
- 2. टॉप मार्जिन
- 3. <sup>\*</sup> बायीं (लेफ्ट) मार्जिन
- 4. पृष्ठ माप

**Question Number : 46 Question Id : 25498911874 Question Type : MCQ Option Shuffling : Yes Display Question Number : Yes Is Question Mandatory : No Calculator : None Response Time : N.A Think Time : N.A Minimum Instruction Time : 0**

# **Correct Marks : 1 Wrong Marks : 0**

Below are the steps to turn on the track changes. Arrange them in the correct order.

a) On the Review tab, in the Tracking group, click the Track Changes button. The Track changes button becomes highlighted.

b) Open the document that you want to revise.

c) Make the changes that you want by inserting, deleting, moving, or formatting text or graphics. You can also add comments. d) Optional. Add a track changes indicator to the status bar. Right-click the status bar, and click Track Changes. Click the Track Changes indicator on the status bar to turn on or turn off track changes.

**Options :**

- $1. \blacktriangleright b$ , a, d, c
- 2.  $\ast b$ , a, c, d
- 3.  $\ast b, d, a, c$
- 4.  $\ast$  b, c, d, a

**Question Number : 46 Question Id : 25498911874 Question Type : MCQ Option Shuffling : Yes Display Question Number : Yes Is Question Mandatory : No Calculator : None Response Time : N.A Think Time : N.A Minimum Instruction Time : 0 Correct Marks : 1 Wrong Marks : 0**

यहाँ ट्रैक परिवर्तनों (track changes) को चालू करने के कुछ चरणों को बिना क्रम के बताया गया है, उन्हें सही क्रम में व्यवस्थित करें।

a) रिव्यु टैब पर, ट्रैकिंग समूह में, ट्रैक चेंज बटन पर क्लिक करें। ट्रैक चेंज बटन हाइलाइट हो जायेगा।

b) उस डॉक्यूमेंट को खोलें जिसे आप संशोधित (revise) करना चाहते हैं।

c) टेक्स्ट या ग्राफिक्स डालने, हटाने, स्थानांतरित करने या फॉरमेट करने के लिए वांछित परिवर्तन करें। आप कमेंट्स भी जोड़ सकते हैं।

d) वैकल्पिक रूप से स्टेटस बार में ट्रैक चेंज संकेतक (track changes indicator) को लायें। स्टेटस बार पर राइट-क्लिक करें, और ट्रैक चेंज पर क्लिक करें। ट्रैक चेंज को चालू या बंद करने के लिए स्टेटस बार पर ट्रैक चेंज इंडिकेटर पर क्लिक करें।

#### **Options :**

- $1. \vee b$ , a, d, c
- 2.  $\ast$  b, a, c, d
- 3.  $\ast$  b, d, a, c
- 4.  $\ast$  b, c, d, a

**Question Number : 47 Question Id : 25498912483 Question Type : MCQ Option Shuffling : Yes Display Question Number : Yes Is Question Mandatory : No Calculator : None Response Time : N.A Think Time : N.A Minimum Instruction Time : 0 Correct Marks : 1 Wrong Marks : 0**

Which of the following refers to 'Header' in MS-Word 2019?

**Options :**

1. <sup>\*</sup> An image or text that appears behind the main text of the document.

- 2. <sup>\*</sup> It is a repeating text that appears at the bottom of every page of your printed document.
- 3. It is a large capital letter used as a decorative element at the beginning of a paragraph or section.
- $4.$  It is a repeating text that appears at the top of every page of your printed document.

**Question Number : 47 Question Id : 25498912483 Question Type : MCQ Option Shuffling : Yes Display Question Number : Yes Is Question Mandatory : No Calculator : None Response Time : N.A Think Time : N.A Minimum Instruction Time : 0**

# **Correct Marks : 1 Wrong Marks : 0**

MS-Word 2019 में, निम्नलिखित में से कौन-सा, 'हैडर (Header)' को संदर्भित करता है?

**Options :**

- 1. <sup>\*</sup> एक इमेज या टेक्स्ट जो दस्तावेज़ (डॉक्युमेंट) के मुख्य टेक्स्ट के पीछे दिखाई देती है।
- 2. यह एक दोहराव वाला टेक्स्ट है जो आपके प्रिंटेड दस्तावेज़ (डॉक्युमेंट) के प्रत्येक पृष्ठ के नीचे दिखाई देता है।
- 3. \* यह एक बड़ा कैपिटल अक्षर होता है जिसका इस्तेमाल पैराग्राफ या सेक्शन की शुरुआत में सजावटी तत्व के रूप में किया जाता है।
- 4. यह एक दोहराव वाला टेक्स्ट है जो आपके प्रिंटेड दस्तावेज़ (डॉक्युमेंट) के प्रत्येक पृष्ठ के शीर्ष पर दिखाई देता है।

# **Question Number : 48 Question Id : 25498919189 Question Type : MCQ Option Shuffling : Yes Display Question Number : Yes Is Question Mandatory : No Calculator : None Response Time : N.A Think Time : N.A Minimum Instruction Time : 0**

# **Correct Marks : 1 Wrong Marks : 0**

Which of the following is NOT an option of Home tab in MS-Word?

### **Options :**

- 1.  $*$  Font
- 2. <sup>\*</sup> Paragraph
- $3. \blacktriangleright$  Table
- 4. Styles

**Question Number : 48 Question Id : 25498919189 Question Type : MCQ Option Shuffling : Yes Display Question Number : Yes Is Question Mandatory : No Calculator : None Response Time : N.A Think Time : N.A Minimum Instruction Time : 0**

### **Correct Marks : 1 Wrong Marks : 0**

निम्नलिखित में से कौन-सा MS-Word में होम टैब (Home Tab) का विकल्प नहीं है?

### **Options :**

- 1.  $*$  फॉन्ट (Font)
- 2. पैराग्राफ (Paragraph)
- 3. टेबल (Table)
- 4. स्टाइल्स (Styles)

**Question Number : 49 Question Id : 25498925297 Question Type : MCQ Option Shuffling : Yes Display Question Number : Yes Is Question Mandatory : No Calculator : None Response Time : N.A Think Time : N.A Minimum Instruction Time : 0**

# **Correct Marks : 1 Wrong Marks : 0**

How many MS-Word documents can a user open at the same time?

#### **Options :**

- 1. <sup>\*</sup> As many as the taskbar can accommodate
- 2.  $\blacktriangleright$  As many as the computer operating system can handle
- 3. <sup>\*</sup> Only one
- 4. <sup>\*</sup> Not more than three

**Question Number : 49 Question Id : 25498925297 Question Type : MCQ Option Shuffling : Yes Display Question Number : Yes Is Question Mandatory : No Calculator : None Response Time : N.A Think Time : N.A Minimum Instruction Time : 0**

### **Correct Marks : 1 Wrong Marks : 0**

उपयोगकर्ता एक ही समय में कितने MS-Word दस्तावेज़ (documents) खोल सकता है?

#### **Options :**

- 1. उतने ही, जितने अधिक टास्कबार समायोजित कर सकता है।
- 2. उतने ही, जितने कंप्यूटर ऑपरेटिंग सिस्टम संभाल सकती हैं।
- 3. केवल एक
- 4. तीन से अधिक नहीं

**Question Number : 50 Question Id : 25498925321 Question Type : MCQ Option Shuffling : Yes Display Question Number : Yes Is Question Mandatory : No Calculator : None Response Time : N.A Think Time : N.A Minimum Instruction Time : 0 Correct Marks : 1 Wrong Marks : 0**

What is the default page orientation of MS-Word 2010?

### **Options :**

- 1. Portrait
- 2. <sup>\*</sup> Landscape
- 3. Broad
- 4. Wide

**Question Number : 50 Question Id : 25498925321 Question Type : MCQ Option Shuffling : Yes Display Question Number : Yes Is Question Mandatory : No Calculator : None Response Time : N.A Think Time : N.A Minimum Instruction Time : 0 Correct Marks : 1 Wrong Marks : 0**

MS-Word 2010 का डिफ़ॉल्ट पेज ओरिएंटेशन क्या है?

# **Options :**

- 1. पोर्ट्रेट
- 2. लैंडस्केप
- 3. ब्रॉड
- 4. वाइड

**Question Number : 51 Question Id : 25498925494 Question Type : MCQ Option Shuffling : Yes Display Question Number : Yes Is Question Mandatory : No Calculator : None Response Time : N.A Think Time : N.A Minimum Instruction Time : 0**

#### **Correct Marks : 1 Wrong Marks : 0**

Which of the following is NOT a text function of MS-Excel 2019?

#### **Options :**

- 1. **\*** RIGHT
- 2.  $*$  LEFT
- 3.  $*$  MID
- $4.$  AND

**Question Number : 51 Question Id : 25498925494 Question Type : MCQ Option Shuffling : Yes Display Question Number : Yes Is Question Mandatory : No Calculator : None Response Time : N.A Think Time : N.A Minimum Instruction Time : 0**

# **Correct Marks : 1 Wrong Marks : 0**

निम्नलिखित में से कौन-सा, MS-Excel 2019 का टेक्स्ट फंक्शन नहीं है?

- **Options :**
- 1. **\*** RIGHT
- 2.  $*$  LEFT
- 3.  $*$  MID
- $4. \vee$  AND

**Question Number : 52 Question Id : 25498933749 Question Type : MCQ Option Shuffling : Yes Display Question Number : Yes Is Question Mandatory : No Calculator : None Response Time : N.A Think Time : N.A Minimum Instruction Time : 0**

#### **Correct Marks : 1 Wrong Marks : 0**

What is FTP used for?

**Options :**

- 1. FTP is used for uploading files only.
- 2. <sup>\*</sup> FTP is used for downloading files only.
- $3.$  FTP is used for both uploading and downloading files.
- 4. FTP is used for deleting files.

**Question Number : 52 Question Id : 25498933749 Question Type : MCQ Option Shuffling : Yes Display Question Number : Yes Is Question Mandatory : No Calculator : None Response Time : N.A Think Time : N.A Minimum Instruction Time : 0 Correct Marks : 1 Wrong Marks : 0**

FTP का उपयोग किसके लिए किया जाता है?

- 1. \* FTP का उपयोग केवल फाइलों को अपलोड करने के लिए किया जाता है।
- 2. FTP का उपयोग केवल फाइलों को डाउनलोड करने के लिए किया जाता है।
- 3. FTP का उपयोग फाइलों को अपलोड करने और डाउनलोड करने दोनों के लिए किया जाता है।
- 4. FTP का उपयोग फाइलों को डिलीट करने के लिए किया जाता है।

# **READING COMPREHENSION**

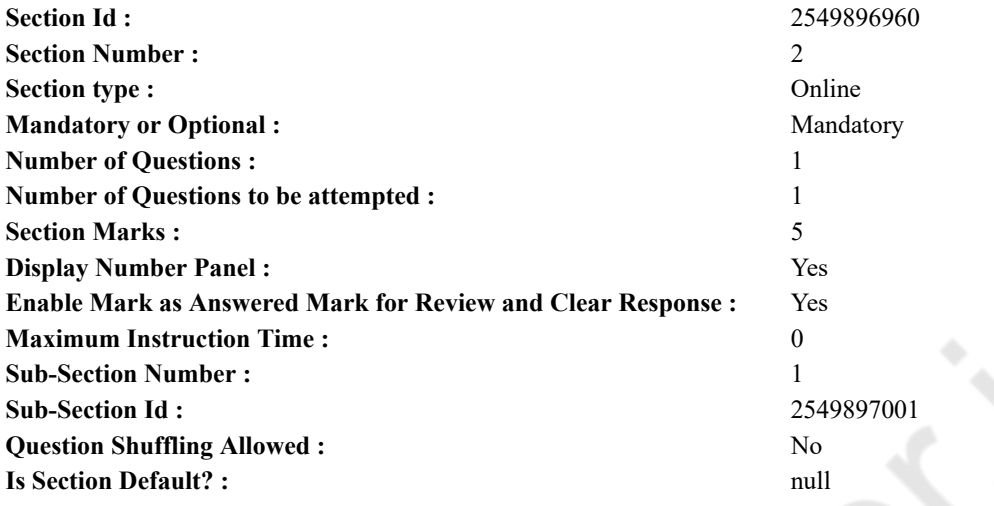

**Question Id : 25498921175 Question Type : COMPREHENSION Sub Question Shuffling Allowed : Yes Group Comprehension Questions : No Question Pattern Type : NonMatrix Calculator : None Response Time : N.A Think Time : N.A Minimum Instruction Time : 0**

#### **Question Numbers : (53 to 57)**

Read the given passage and answer the questions.

It was during the American War of Independence that one day George Washington was riding along a road, dressed not like a general but like an ordinary gentleman. On the way, he saw some soldiers trying to lift a heavy beam on to a bank. There was a corporal, a petty officer, with them who shouted loudly giving them orders every now and then. Washington stopped there to watch the soldiers. They did not know he was Washington, the General. The beam was too heavy for the soldiers to lift. Although they strained very hard to lift it, they could hardly move it. They needed just one man more to help them. But the corporal offered no help and kept calling, 'Push it! Pull it! Lift it!'

Washington watched the poor soldiers for some time and then turning to the corporal said, "Why don't you help them to lift the beam?" The corporal at once turned round and said, "Don't you know, Sir, I am a corporal." Washington replied, "I beg your pardon, Mr. Corporal, I didn't know that you were such a great man." Then he at once got off his horse, took off his coat, pulled up the sleeves of his shirt and pulled at the beam with all his might. With his help, the soldiers were at once able to lift the beam onto the bank. The Corporal remained standing and did not care to help. Washington then put on his coat, got upon his horse again and said, "Mr. Corporal, if in future you have some difficult work to do and don't have enough men with you, you send for your general. He will not think it beneath his dignity to help the poor soldiers in their work." It was now that the corporal realised that Washington, the great general was speaking to him. General George Washington later on became the first President of the United States of America. **Sub questions**

#### **Question Number : 53 Question Id : 25498921176 Question Type : MCQ Option Shuffling : Yes Display Question Number : Yes Is Question Mandatory : No Calculator : None Response Time : N.A Think Time : N.A Minimum Instruction Time : 0 Correct Marks : 1 Wrong Marks : 0**

At the time when the incident given in the passage took place, Washington was:

#### **Options :**

- 1. <sup>\*\*</sup> the President of the USA
- 2.  $*$  an ordinary gentleman
- 3. a petty soldier
- $4.$  an army general

**Question Number : 54 Question Id : 25498921177 Question Type : MCQ Option Shuffling : Yes Display Question Number : Yes Is Question Mandatory : No Calculator : None Response Time : N.A Think Time : N.A Minimum Instruction Time : 0**

#### **Correct Marks : 1 Wrong Marks : 0**

Which of the following statements is FALSE?

# **Options :**

- 1. <sup>\*</sup> The soldiers were trying to lift a beam on to the bank.
- 2. <sup>\*</sup> The soldiers were straining very hard to move a beam.
- $3.$  The soldiers were asking the corporal to help them lift the beam.
- 4. The soldiers were taking orders from the corporal.

**Question Number : 55 Question Id : 25498921178 Question Type : MCQ Option Shuffling : Yes Display Question Number : Yes Is Question Mandatory : No Calculator : None Response Time : N.A Think Time : N.A Minimum Instruction Time : 0 Correct Marks : 1 Wrong Marks : 0**

The passage clearly shows that Washington:

#### **Options :**

- 1.  $\frac{1}{2}$  loved to ride horses
- 2.  $\checkmark$  did not consider any job beneath him
- 3. <sup>\*</sup> showed respect to the officer
- 4. <sup>\*</sup> liked to do his own work

**Question Number : 56 Question Id : 25498921179 Question Type : MCQ Option Shuffling : Yes Display Question Number : Yes Is Question Mandatory : No Calculator : None Response Time : N.A Think Time : N.A Minimum Instruction Time : 0**

# **Correct Marks : 1 Wrong Marks : 0**

"Don't you know, Sir, I am a corporal." This statement shows that the corporal was a:

#### **Options :**

- 1.  $*$  great man
- 2. <sup>\*</sup> senior officer
- $3.$  high-headed man
- 4. <sup>\*</sup> petty officer

**Question Number : 57 Question Id : 25498921180 Question Type : MCQ Option Shuffling : Yes Display Question Number : Yes Is Question Mandatory : No Calculator : None Response Time : N.A Think Time : N.A Minimum Instruction Time : 0**

#### **Correct Marks : 1 Wrong Marks : 0**

That Washington was indeed a great general can be ascertained from the fact that:

#### **Options :**

- 1.  $*$  he was riding in plain clothes
- 2.  $\ast$  he stopped to watch the soldiers
- 3.  $\ast$  he asked the corporal to help the soldiers
- $4.$   $\blacktriangleright$  he helped the soldiers to lift the beam

**Question Id : 25498921175 Question Type : COMPREHENSION Sub Question Shuffling Allowed : Yes Group Comprehension Questions : No Question Pattern Type : NonMatrix Calculator : None Response Time : N.A Think Time : N.A Minimum Instruction Time : 0**

**Question Numbers : (53 to 57)** दिए गए गद्यांश को पढ़ें और उसके आधार पर प्रश्नों के उत्तर दें।

अमरीकी स्वतन्त्रता की लड़ाई के दौरान एक दिन वॉशिंगटन जनरल की वर्दी नहीं बल्कि साधारण कपड़े पहनकर सड़क पर घोड़े पर टहल रहे थे। रास्ते में, उन्होंने देखा कि कुछ सैनिक एक बैंक पर भारी बीम उठाने की कोशिश कर रहे हैं। उनके साथ एक छोटा अधिकारी था, जो जोर से चिल्ला कर उन्हें हर समय आदेश देता था। वॉशिंगटन सैनिकों को देखने के लिए वहां रुक गये। उन्हें नहीं पता था कि वह जनरल वॉशिंगटन थे। वह बीम बहुत भारी था जिसे सैनिक उठा नहीं पा रहे थे। हालांकि उन्होंने इसे उठाने के लिए बहुत कठिन प्रयास किया, फिर भी वे शायद ही इसे खिसका सकते। उन्हें मदद करने के लिए सिर्फ एक और आदमी की जरूरत थी। लेकिन अधिकारी ने कोई मदद नहीं की और चिल्लाते रहा, 'इसे धकेलो! खीचो! इसे उठाओ!"

वॉशिंगटन ने कुछ समय के लिए कमज़ोर सैनिकों को देखा और फिर अधिकारी की ओर मुड़ कर कहा, "आप उन्हें बीम उठाने में क्यों मदद नहीं करते?" अधिकारी ने तुरंत ही उलट कर कहा, "क्या आप नहीं जानते, महोदय, कि मैं एक अधिकारी हूं।" वॉशिंगटन ने जवाब दिया, "मैं क्षमा चाहता हूं, श्रीमान अधिकारी, मुझे नहीं पता था कि आप इतने महान आदमी हैं।" फिर उन्होंनेन्हों तुरंत ही अपने घोड़े से उतरकर, अपना कोट उतार लिया, अपनी

#### 27/02/2023, 16:18 https://g01.tcsion.com/CAE/viewHtmlPDFAction.action

शर्ट की आस्तीन ऊपर चढ़ा ली और अपनी सारी शक्ति लगाकर बीम को खींचा। उनकी इस मदद से सैनिक तुरंत ही बैंक पर बीम उठाने में सक्षम हुए। अधिकारी खड़ा रहा और उसे मदद करने की परवाह नहीं थी। वॉशिंगटन ने फिर अपना कोट पहना, फिर से अपने घोड़े पर बैठ गए और कहा, "श्रीमान अधिकारी, अगर भविष्य में आपके पास इतना भारी काम है और आपके पास पर्याप्त श्रमिक नहीं हैं, तो आप अपने जनरल को बुला लें। गरीबों को उनके काम मेंमदद करने के लिए वह अपनी गरिमा के बारे में नहीं सोचेंगे। "अब अधिकारी को एहसास हुआ किमहान जनरल वॉशिंगटन उससे बात कर रहा थे। जनरल जॉर्ज वॉशिंगटन, बाद में संयुक्त राज्य अमेरिका के पहले राष्ट्रपति बने। **Sub questions**

**Question Number : 53 Question Id : 25498921176 Question Type : MCQ Option Shuffling : Yes Display Question Number : Yes Is Question Mandatory : No Calculator : None Response Time : N.A Think Time : N.A Minimum Instruction Time : 0**

# **Correct Marks : 1 Wrong Marks : 0**

उस समय जब गद्यांश में बताई गई घटना हुई, तब वॉशिंगटन थे:

### **Options :**

- 1. संयुक्त राज्य अमेरिका के राष्ट्रपति।
- 2. एक साधारण सज्जन।
- 3. एक छोटे से सैनिक।
- 4. एक सेना जनरल।

**Question Number : 54 Question Id : 25498921177 Question Type : MCQ Option Shuffling : Yes Display Question Number : Yes Is Question Mandatory : No Calculator : None Response Time : N.A Think Time : N.A Minimum Instruction Time : 0**

**Correct Marks : 1 Wrong Marks : 0**

निम्न कथनों में से कौन-सा, गलत हैं?

# **Options :**

- 1. सैनिक बैंक पर एक बीम उठाने की कोशिश कर रहे थे।
- 2. सैनिक बीम को स्थानांतरित करने के लिए बहुत कठिन प्रयास रहे थे।
- 3. सैनिकों उनकी मदद करने के लिए अधिकारी से पूछ रहे थे।
- 4. सैनिक अधिकारी से आदेश ले रहे थे।

**Question Number : 55 Question Id : 25498921178 Question Type : MCQ Option Shuffling : Yes Display Question Number : Yes Is Question Mandatory : No Calculator : None Response Time : N.A Think Time : N.A Minimum Instruction Time : 0**

# **Correct Marks : 1 Wrong Marks : 0**

गद्यांश स्पष्ट रूप से यह बताता है कि वॉशिंगटन:

**Options :**

- 1. को घोड़ों की सवारी करना पसंद था।
- 2. कोई भी काम छोटा नहीं समजते थे।
- 3. ने अधिकारी के प्रति सम्मान दिखाया।
- 4. को अपना काम करना पसंद आया।

**Question Number : 56 Question Id : 25498921179 Question Type : MCQ Option Shuffling : Yes Display Question Number : Yes Is Question Mandatory : No Calculator : None Response Time : N.A Think Time : N.A Minimum Instruction Time : 0 Correct Marks : 1 Wrong Marks : 0**

"क्या आप नहीं जानते, महोदय, कि मैं एक अधिकारी हूं।" , यह कथन बताता है कि अधिकारी एक \_\_\_\_ था।

# **Options :**

- 1. महान आदमी
- 2. वरिष्ठ अधिकारी
- 3. दंभी (अहंकारी)
- 4. छोटा अधिकारी

**Question Number : 57 Question Id : 25498921180 Question Type : MCQ Option Shuffling : Yes Display Question Number : Yes Is Question Mandatory : No Calculator : None Response Time : N.A Think Time : N.A Minimum Instruction Time : 0 Correct Marks : 1 Wrong Marks : 0**

वॉशिंगटन वास्तव मेंएक महान जनरल थे, जिसका इस तथ्य से पता लगाया जा सकता है कि: **Options :**

1. वह सादे कपड़े में सवारी कर रहा था।

- 2. वह सैनिकों को देखने के लिए रुक गए।
- 3. \* उन्होंने अधिकारी से सैनिकों की मदद करने के लिए कहा।
- 4. उन्होंनेन्हों सैनिकों को बीम उठाने में मदद की।

# **QUANTITATIVE APTITUDE**

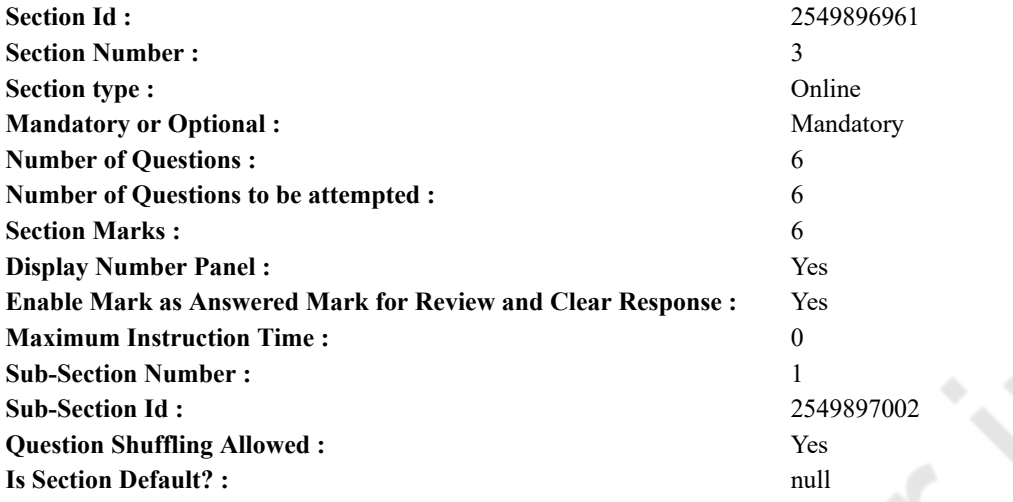

**Question Number : 58 Question Id : 25498914316 Question Type : MCQ Option Shuffling : Yes Display Question Number : Yes Is Question Mandatory : No Calculator : None Response Time : N.A Think Time : N.A Minimum Instruction Time : 0 Correct Marks : 1 Wrong Marks : 0**

उस विकल्प का चयन करें जो दिए गए समीकरण में प्रश्न चिह्न (?) को प्रतिस्थापित कर सकता है।

$$
(27)^{2} \times 6 \div 9 + (7)^{3} + 71 = (?)^{3} - 431
$$

**Options :**

 $1 \times 11$ 

2.  $\times$   $(13)^3$ 

 $3. * 13$ 

```
4. \times (11)^2
```
**Question Number : 58 Question Id : 25498914316 Question Type : MCQ Option Shuffling : Yes Display Question Number : Yes Is Question Mandatory : No Calculator : None Response Time : N.A Think Time : N.A Minimum Instruction Time : 0 Correct Marks : 1 Wrong Marks : 0**

Select the option that can replace the question mark (?) in the given equation.

$$
(27)^2 \times 6 \div 9 + (7)^3 + 71 = (?)^3 - 431
$$

**Options :**

 $1.411$ 

2.  $\times$   $(13)^3$ 

3.  $* 13$ 

4.  $\ast$   $(11)^2$ 

**Question Number : 59 Question Id : 25498928888 Question Type : MCQ Option Shuffling : Yes Display Question Number : Yes Is Question Mandatory : No Calculator : None Response Time : N.A Think Time : N.A Minimum Instruction Time : 0 Correct Marks : 1 Wrong Marks : 0**

एक परीक्षा में रितिज़ ने 52%, सुनील ने 64% और रवि ने 74% अंक प्राप्त किए। परीक्षा का अधिकतम अंक 750 है। तीन लड़कों दवारा प्राप्त किए गए औसत अंक कितने हैं?

- **Options :**
- $1.475$
- $2.8485$
- 3.  $*$  450

```
4. * 490
```
**Question Number : 59 Question Id : 25498928888 Question Type : MCQ Option Shuffling : Yes Display Question Number : Yes Is Question Mandatory : No Calculator : None Response Time : N.A Think Time : N.A Minimum Instruction Time : 0 Correct Marks : 1 Wrong Marks : 0**

In an exam, Ritiz scored 52% marks, Sunil scored 64% marks and Ravi scored 74% marks. The maximum marks for the exam are 750. What are the average marks scored by the three boys together?

**Options :**

- $1. \times 475$
- 2.  $*485$
- 3.  $* 450$
- 4.  $*$  490

**Question Number : 60 Question Id : 25498928914 Question Type : MCQ Option Shuffling : Yes Display Question Number : Yes Is Question Mandatory : No Calculator : None Response Time : N.A Think Time : N.A Minimum Instruction Time : 0**

**Correct Marks : 1 Wrong Marks : 0**

उस विकल्प का चयन करें जो दिए गए समीकरण में प्रश्न चिह्न (?) को प्रतिस्थापित कर सकता है।

 $\sqrt{31.36} \div \sqrt{0.64} \times 252 = (?)^2 \times 36$ 

**Options :**

1.  $*$  81

- $2.$   $*$  64
- 3.  $* 8$
- 4.  $\sqrt{-7}$

**Question Number : 60 Question Id : 25498928914 Question Type : MCQ Option Shuffling : Yes Display Question Number : Yes Is Question Mandatory : No Calculator : None Response Time : N.A Think Time : N.A Minimum Instruction Time : 0 Correct Marks : 1 Wrong Marks : 0**

Select the option that can replace the question mark (?) in the given equation.

 $\sqrt{31.36} \div \sqrt{0.64} \times 252 = (?)^2 \times 36$ **Options :** 1.  $* 81$ 

2.  $* 64$ 3.  $* - 8$   $4. \vee -7$ 

**Question Number : 61 Question Id : 25498928979 Question Type : MCQ Option Shuffling : Yes Display Question Number : Yes Is Question Mandatory : No Calculator : None Response Time : N.A Think Time : N.A Minimum Instruction Time : 0 Correct Marks : 1 Wrong Marks : 0**

उस संख्या की पहचान करें जो दी गई श्रृंखला में गलत है।

155, 151, 139, 119, 90, 55

**Options :**

1.  $*55$ 

2.  $*119$ 

 $3. \vee 90$ 

4.  $*139$ 

**Question Number : 61 Question Id : 25498928979 Question Type : MCQ Option Shuffling : Yes Display Question Number : Yes Is Question Mandatory : No Calculator : None Response Time : N.A Think Time : N.A Minimum Instruction Time : 0**

**Correct Marks : 1 Wrong Marks : 0**

Identify the number that is INCORRECT in the given series.

155, 151, 139, 119, 90, 55

**Options :**

1.  $*55$ 

2.  $*119$ 

- $3. \vee 90$
- 4.  $*139$

**Question Number : 62 Question Id : 25498928984 Question Type : MCQ Option Shuffling : Yes Display Question Number : Yes Is Question Mandatory : No Calculator : None Response Time : N.A Think Time : N.A Minimum Instruction Time : 0 Correct Marks : 1 Wrong Marks : 0**

नीचे दिए गए प्रश्न को पढ़ें जिसमें एक प्रश्न और तीन कथन I, II और III दिए गए हैं। कौन सा (से) कथन प्रश्न का उत्तर देने के लिए आवश्यक है (हैं)?

प्रश्न:

राधिका की वर्तमान आयू क्या है?

कथन:

1. राधिका की वर्तमान आयु उसकी माँ की वर्तमान आयु की  $\frac{2}{11}$  है।

II. राधिका अपने भाई से 4 वर्ष बड़ी है।

III. चार वर्ष बाद राधिका की आयू उसकी माँ की उस समय की आयू की एक-चौथाई हो जाएगी।

#### **Options :**

1.  $\boldsymbol{\ast}$  1, 11 और 111 सभी

 $2.8$  तीनों में से कोई दो

3 \* तीनों कथनों में दी गई जानकारियों के साथ भी प्रश्न का उत्तर नहीं दिया जा सकता।

 $4 \times$  केवल | और |||

**Is Question Mandatory : No Calculator : None Response Time : N.A Think Time : N.A Minimum Instruction Time : 0 Correct Marks : 1 Wrong Marks : 0**

A question is given, followed by three statements I, II and III. Identify which of the statements are sufficient and necessary to answer the question.

Question:

What is the present age of Radhika?

Statements:

I. Radhika's present age is  $\frac{2}{11}$  of her mother's present age.

II. Radhika is older than her brother by 4 years.

III. After 4 years. Radhika's age will be  $\frac{1}{4}$  of her mother's age at that time.

#### **Options :**

 $\bullet$  All statements I, II and III.

Any two of the three statements. 2.

The question cannot be answered even with the information given in all three statements. 3.

4  $\bullet$  Only statements I and III.

**Question Number : 63 Question Id : 25498929483 Question Type : MCQ Option Shuffling : Yes Display Question Number : Yes Is Question Mandatory : No Calculator : None Response Time : N.A Think Time : N.A Minimum Instruction Time : 0 Correct Marks : 1 Wrong Marks : 0**

```
tan 2° tan 3° ... tan 45° ... tan 87° tan 88°
                                                        का मान ज्ञात कीजिए।
(sin^239^\circ + cos^251^\circ) + (sin^251^\circ + cos^239^\circ)Options :
1. \times 02 \times 13 \times 24 \times\overline{4}
```
**Question Number : 63 Question Id : 25498929483 Question Type : MCQ Option Shuffling : Yes Display Question Number : Yes Is Question Mandatory : No Calculator : None Response Time : N.A Think Time : N.A Minimum Instruction Time : 0 Correct Marks : 1 Wrong Marks :** 

```
The value of \frac{\tan 2^{\circ} \tan 3^{\circ} ... \tan 45^{\circ} ... \tan 87^{\circ} \tan 88^{\circ}}{(\sin^2 39^{\circ} + \cos^2 51^{\circ}) + (\sin^2 51^{\circ} + \cos^2 39^{\circ})} is :
Options :
1. \times 02. \ast 1
```
# **GENERAL MENTAL ABILITY AND REASONING**

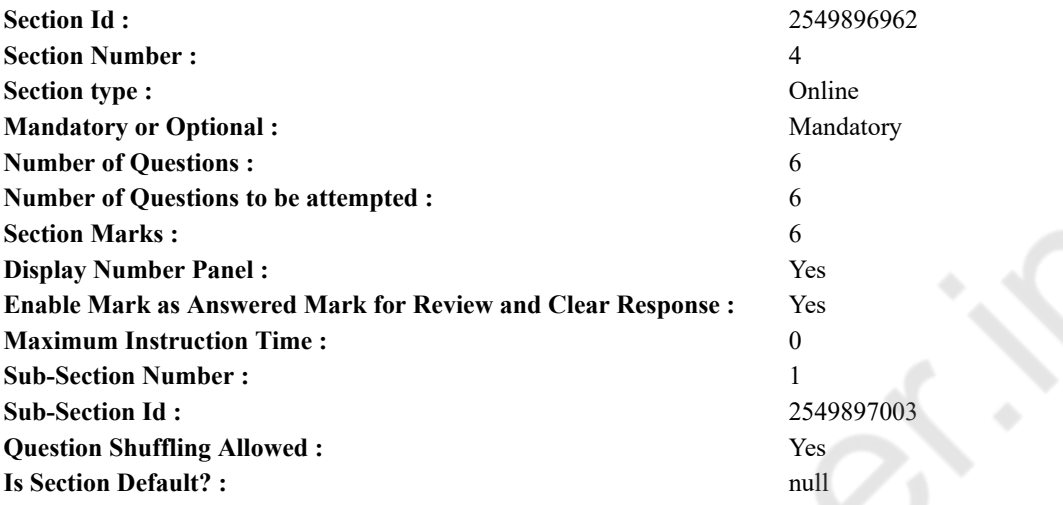

**Question Number : 64 Question Id : 25498910056 Question Type : MCQ Option Shuffling : Yes Display Question Number : Yes Is Question Mandatory : No Calculator : None Response Time : N.A Think Time : N.A Minimum Instruction Time : 0**

#### **Correct Marks : 1 Wrong Marks : 0**

Among the following words, which one will come second if they are arranged as per their order in an English dictionary? **Options :**

- 1. <sup>\*</sup> Litter
- 2. Literature
- 3. Literary
- 4. <sup>\*</sup> Littoral

**Question Number : 64 Question Id : 25498910056 Question Type : MCQ Option Shuffling : Yes Display Question Number : Yes Is Question Mandatory : No Calculator : None Response Time : N.A Think Time : N.A Minimum Instruction Time : 0 Correct Marks : 1 Wrong Marks : 0**

चार शब्द दिये गये हैं। यदि सभी शब्दों को एक शब्दकोश के अनुसार वर्णानुक्रम में व्यवस्थित किया जाता है, तो दूसरे स्थान पर कौन सा शब्द आयेगा?

# **Options :**

- 1. <sup>\*</sup> Litter
- 2. Literature
- 3. Literary
- 4. <sup>\*</sup> Littoral

**Question Number : 65 Question Id : 25498914072 Question Type : MCQ Option Shuffling : Yes Display Question Number : Yes Is Question Mandatory : No Calculator : None Response Time : N.A Think Time : N.A Minimum Instruction Time : 0**

### **Correct Marks : 1 Wrong Marks : 0**

A group of letters is given; the letters are indexed as (a), (b), (c), (d), (e), (f) and (g), respectively, from left to right. Arrange the letters properly to form a meaningful seven-letter word and indicate the index of the last letter as your answer.

m s n n y y o (a) (b) (c) (d) (e) (f) (g) **Options :**

1.  $\blacktriangleright$  (a) 2.  $*(b)$ 3.  $*(c)$ 4.  $*(d)$ 

**Question Number : 65 Question Id : 25498914072 Question Type : MCQ Option Shuffling : Yes Display Question Number : Yes Is Question Mandatory : No Calculator : None Response Time : N.A Think Time : N.A Minimum Instruction Time : 0**

# **Correct Marks : 1 Wrong Marks : 0**

अक्षरों का एक समूह दिया गया है, अक्षर क्रमशः बाएं से दाएं (a), (b), (c), (d), (e), (f) और (g) के रूप में इंगित किये गये हैं। सात अक्षरों का एक सार्थक शब्द बनाने के लिए अक्षरों को व्यवस्थित करें और अपने उत्तर के रूप में अंतिम अक्षर के सूचक को इंगित करें।

#### m s n n y y o (a) (b) (c) (d) (e) (f) (g)

# **Options :**

- $1. \vee (a)$
- 2.  $*(b)$
- 3.  $*(c)$
- 4.  $*(d)$

**Question Number : 66 Question Id : 25498919662 Question Type : MCQ Option Shuffling : Yes Display Question Number : Yes Is Question Mandatory : No Calculator : None Response Time : N.A Think Time : N.A Minimum Instruction Time : 0**

# **Correct Marks : 1 Wrong Marks : 0**

Select the option in which the words share the same relationship as that shared by the given set of words.

Morning : Evening : Dusk **Options :**

- 1. <sup>\*</sup> Triangle : Quadrilateral : Pentagon
- 2. <sup>\*</sup> Happy : Go : Excited
- 3. Summer : Winter : Autumn
- 4. Botany : Zoology : Physiology

**Question Number : 66 Question Id : 25498919662 Question Type : MCQ Option Shuffling : Yes Display Question Number : Yes Is Question Mandatory : No Calculator : None Response Time : N.A Think Time : N.A Minimum Instruction Time : 0**

#### **Correct Marks : 1 Wrong Marks : 0**

निम्नलिखित प्रश्न में, कुछ ऐसे शब्द दिए गए हैं जो किसी रूप में एक-दूसरे से संबंधित हैं। नीचे दिए गए चार विकल्पों में से एक में, दिए गए शब्द से वही संबंध है। सही विकल्प का पता लगाएं।

सुबह : शाम : सांझ

- **Options :**
- 1. त्रिभुज : चतुर्भुज : पंचभुज
- 2. खुश : आनंदित : उत्तेजित
- 3. ग्रीष्म ऋतु : सर्दी : पतझड़
- 4. वनस्पति विज्ञान : प्राणी विज्ञान : शरीर क्रिया विज्ञान

**Question Number : 67 Question Id : 25498919827 Question Type : MCQ Option Shuffling : Yes Display Question Number : Yes Is Question Mandatory : No Calculator : None Response Time : N.A Think Time : N.A Minimum Instruction Time : 0 Correct Marks : 1 Wrong Marks : 0**

Four words have been given, out of which three are alike in some manner and one is different. Select the one that is different.

- 1.  $*$  Asia
- 2. Argentina
- 3. Africa
- 4. Australia

**Question Number : 67 Question Id : 25498919827 Question Type : MCQ Option Shuffling : Yes Display Question Number : Yes Is Question Mandatory : No Calculator : None Response Time : N.A Think Time : N.A Minimum Instruction Time : 0 Correct Marks : 1 Wrong Marks : 0**

नीचे चार शब्द दिए गए हैं उनमें से तीन शब्द किसी तरीके से एक-समान गुण वाले हैं लेकिन कोई एक चौथा शब्द उन तीन से भिन्न है। उनमें भिन्न (ऑड वन) शब्द का पता लगाएं।

# **Options :**

- 1. एशिया
- 2. अर्जेंटीना
- 3. अफ़्रीका
- 4. ऑस्ट्रेलिया

**Question Number : 68 Question Id : 25498919828 Question Type : MCQ Option Shuffling : Yes Display Question Number : Yes Is Question Mandatory : No Calculator : None Response Time : N.A Think Time : N.A Minimum Instruction Time : 0 Correct Marks : 1 Wrong Marks : 0**

Four words have been given, out of which three are alike in some manner and one is different. Select the one that is different. **Options :**

- 1.  $*$  Tea
- 2. Cinchona
- 3. Rubber
- 4. Chalk

**Question Number : 68 Question Id : 25498919828 Question Type : MCQ Option Shuffling : Yes Display Question Number : Yes Is Question Mandatory : No Calculator : None Response Time : N.A Think Time : N.A Minimum Instruction Time : 0 Correct Marks : 1 Wrong Marks : 0**

नीचे चार शब्द दिए गए हैं उनमें से तीन शब्द किसी तरीके से एक-समान गुण वाले हैं लेकिन कोई एक चौथा शब्द उन तीन से भिन्न है। उनमें भिन्न (ऑड वन) शब्द का पता लगाएं।

# **Options :**

- 1. चाय
- 2. सिनकोना (जिसकी छाल से कुनैन बनती है)
- 3. रबड़
- 4. चाक

**Question Number : 69 Question Id : 25498927367 Question Type : MCQ Option Shuffling : Yes Display Question Number : Yes Is Question Mandatory : No Calculator : None Response Time : N.A Think Time : N.A Minimum Instruction Time : 0 Correct Marks : 1 Wrong Marks : 0**

Find the number of triangles in the given figure.

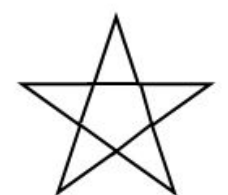

- **Options :**
- 1.  $*$  5
- 2.  $*$  6 3.  $*$  8
- $4. \vee 10$

**Question Number : 69 Question Id : 25498927367 Question Type : MCQ Option Shuffling : Yes Display Question Number : Yes Is Question Mandatory : No Calculator : None Response Time : N.A Think Time : N.A Minimum Instruction Time : 0 Correct Marks : 1 Wrong Marks : 0**

27/02/2023, 16:18 https://g01.tcsion.com/CAE/viewHtmlPDFAction.action

दी गई आकृति में त्रिभुजों की संख्या ज्ञात कीजिए।

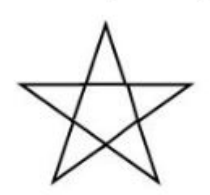

**Options :** 1.  $*$  5 2.  $*$  6 3.  $*$  8

 $4. \vee 10$ 

# **GENERAL AWARENESS**

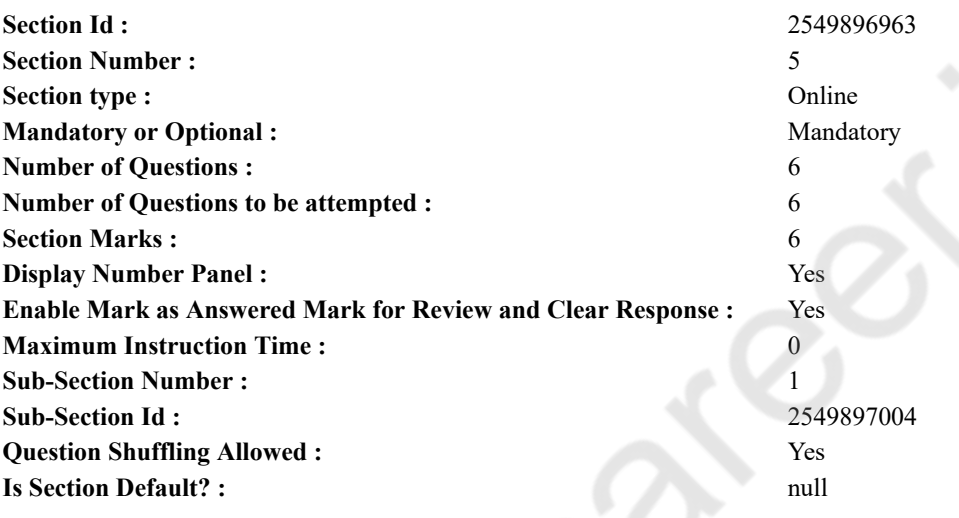

**Question Number : 70 Question Id : 2549899839 Question Type : MCQ Option Shuffling : Yes Display Question Number : Yes Is Question Mandatory : No Calculator : None Response Time : N.A Think Time : N.A Minimum Instruction Time : 0**

# **Correct Marks : 1 Wrong Marks : 0**

राष्ट्रवादी कांग्रेस की ओर से 1927 के ब्रुसेल्स में हुए कांग्रेस ऑफ़ ओप्रेस्सड नॅशनालिस्ट्स मेंकौन शामिल हुआ था? **Options :**

- 1. जवाहरलाल नेहरू
- 2. महात्मा गांधी
- 3. डॉ. अंसारी
- 4. मोतीलाल नेहरू

**Question Number : 70 Question Id : 2549899839 Question Type : MCQ Option Shuffling : Yes Display Question Number : Yes Is Question Mandatory : No Calculator : None Response Time : N.A Think Time : N.A Minimum Instruction Time : 0**

# **Correct Marks : 1 Wrong Marks : 0**

Who attended the Congress of Oppressed Nationalists at Brussels in 1927, on behalf of the National Congress? **Options :**

- 1. Jawaharlal Nehru
- 2. <sup>\*</sup> Mahatma Gandhi
- 3. Dr Ansari
- 4. Motilal Nehru

**Question Number : 71 Question Id : 25498912530 Question Type : MCQ Option Shuffling : Yes Display Question Number : Yes Is Question Mandatory : No Calculator : None Response Time : N.A Think Time : N.A Minimum Instruction Time : 0**

**Correct Marks : 1 Wrong Marks : 0**

बंगाल की द्रोणी (बेसिन) में भूमिगत जल प्रमुखतः \_\_\_\_\_\_ द्वारा दूषित होता है।

- **Options :**
- 1. क्रोमियम
- 2. सीसा (लेड़)
- 3. कैड़मियम
- 4. आर्सेनिक

**Question Number : 71 Question Id : 25498912530 Question Type : MCQ Option Shuffling : Yes Display Question Number : Yes Is Question Mandatory : No Calculator : None Response Time : N.A Think Time : N.A Minimum Instruction Time : 0 Correct Marks : 1 Wrong Marks : 0**

Ground water in the Bengal basin is mostly contaminated by:

#### **Options :**

- 1. <sup>\*</sup> chromium
- 2.  $\frac{1}{2}$  lead
- 3. cadmium
- 4. arsenic

**Question Number : 72 Question Id : 25498912765 Question Type : MCQ Option Shuffling : Yes Display Question Number : Yes Is Question Mandatory : No Calculator : None Response Time : N.A Think Time : N.A Minimum Instruction Time : 0**

# **Correct Marks : 1 Wrong Marks : 0**

ज्योफ़ बॉयकॉट का नाम निम्न में से किस खेल के साथ जुड़ा है?

# **Options :**

- 1. मुक्केबाजी
- 2. क्रिकेट
- 3. गोल्फ़
- 4. तैराकी

**Question Number : 72 Question Id : 25498912765 Question Type : MCQ Option Shuffling : Yes Display Question Number : Yes Is Question Mandatory : No Calculator : None Response Time : N.A Think Time : N.A Minimum Instruction Time : 0 Correct Marks : 1 Wrong Marks : 0**

With which of the following games/sports is Geoff Boycott's name associated?

- **Options :**
- 1. <sup>8</sup> Boxing
- 2. Cricket
- 3.  $\ast$  Golf
- 4. Swimming

**Question Number : 73 Question Id : 25498932121 Question Type : MCQ Option Shuffling : Yes Display Question Number : Yes Is Question Mandatory : No Calculator : None Response Time : N.A Think Time : N.A Minimum Instruction Time : 0**

# **Correct Marks : 1 Wrong Marks : 0**

निम्नलिखित में से किस जोड़ी का मिलान सही नहीं है?

(व्यक्ति) (बैंक)  $(a)$  ओपी भट्ट - SBI (b) केवी कामथ - ICICI (c) आदित्य पूरी - HDFC (d) विक्रम पंडित - IDBI **Options :** 1.  $*$  (a) 2.  $*(b)$ 

3.  $*(c)$  $4. \blacktriangleright$  (d) **Question Number : 73 Question Id : 25498932121 Question Type : MCQ Option Shuffling : Yes Display Question Number : Yes Is Question Mandatory : No Calculator : None Response Time : N.A Think Time : N.A Minimum Instruction Time : 0**

### **Correct Marks : 1 Wrong Marks : 0**

Which of the following pairs of individuals and the banks they are associated with is NOT correctly matched?

(a) OP Bhatt - SBI (b) KV Kamath - ICICI (c) Aditya Puri - HDFC (d) Vikram Pandit - IDBI **Options :**

# 1.  $*$  (a)

- 2.  $*$  (b)
- 3.  $*(c)$
- $4. \vee (d)$

**Question Number : 74 Question Id : 25498932504 Question Type : MCQ Option Shuffling : Yes Display Question Number : Yes Is Question Mandatory : No Calculator : None Response Time : N.A Think Time : N.A Minimum Instruction Time : 0 Correct Marks : 1 Wrong Marks : 0**

भारत मेंपहला कृषि विश्वविद्यालय कहां स्थापित किया गया?

#### **Options :**

- 1. कुमारगंज, फैजाबाद
- 2. पंतनगर, उत्तराखंड
- 3. कानपुर, उत्तर प्रदेश
- 4. नैनी, इलाहाबाद

**Question Number : 74 Question Id : 25498932504 Question Type : MCQ Option Shuffling : Yes Display Question Number : Yes Is Question Mandatory : No Calculator : None Response Time : N.A Think Time : N.A Minimum Instruction Time : 0**

# **Correct Marks : 1 Wrong Marks : 0**

Where was the first agriculture university of India established?

#### **Options :**

- 1. <sup>\*</sup> Kumarganj, Faizabad
- 2. Pantnagar, Uttarakhand
- 3. <sup>\*</sup> Kanpur, Uttar Pradesh
- 4. <sup>\*</sup> Naini, Allahabad

**Question Number : 75 Question Id : 25498932602 Question Type : MCQ Option Shuffling : Yes Display Question Number : Yes Is Question Mandatory : No Calculator : None Response Time : N.A Think Time : N.A Minimum Instruction Time : 0 Correct Marks : 1 Wrong Marks : 0**

राष्ट्रीय हरित अधिकरण अधिनियम, 2010 भारतीय संविधान के इनमें से किस प्रावधान के अनुसार अधिनियमित किया गया?

1) अनुच्छेद 21 के अंतर्गत जीवन के अधिकार के भाग के रूप में स्वस्थ पर्यावरण का अधिकार

2) अनुच्छेद 275(1) के अंतर्गत अनुसूचित जनजातियों के कल्याण के लिए अनुसूचित क्षेत्रों में प्रशासन स्तर उन्नत बनाने के लिए अनुदान के प्रावधान। 3) अनुच्छेद 243(A) के अंतर्गत उल्लेखित ग्राम सभा की शक्तियां और कार्य

दिए गए कोड का उपयोग करके सही विकल्प चुनें।

# **Options :**

- $1.$   $\blacktriangleright$  केवल 1
- 2. केवल 2 और 3
- 3. केवल 1 और 3
- $4.$   $*$  1, 2 और 3

**Question Number : 75 Question Id : 25498932602 Question Type : MCQ Option Shuffling : Yes Display Question Number : Yes Is Question Mandatory : No Calculator : None Response Time : N.A Think Time : N.A Minimum Instruction Time : 0**

**Correct Marks : 1 Wrong Marks : 0**

#### 27/02/2023, 16:18 https://g01.tcsion.com/CAE/viewHtmlPDFAction.action

In consonance with which of the following provisions of the Constitution of India was the National Green Tribunal Act, 2010 enacted?

1) Right to healthy environment, constructed as a part of Right to life under Article 21

2) Provisions of grants for raising the level of administration in the scheduled areas for the welfare of scheduled tribes under Article 275(1)

**English Mock**

3) Powers and functions of Gram Sabha as mentioned under Article 243(A)

Select the correct option by using the given codes.

- **Options :**
- 1.  $\blacktriangleright$  Only 1
- 2.  $\bullet$  Only 2 and 3
- 3.  $\bullet$  Only 1 and 3
- 4.  $*1, 2$  and 3

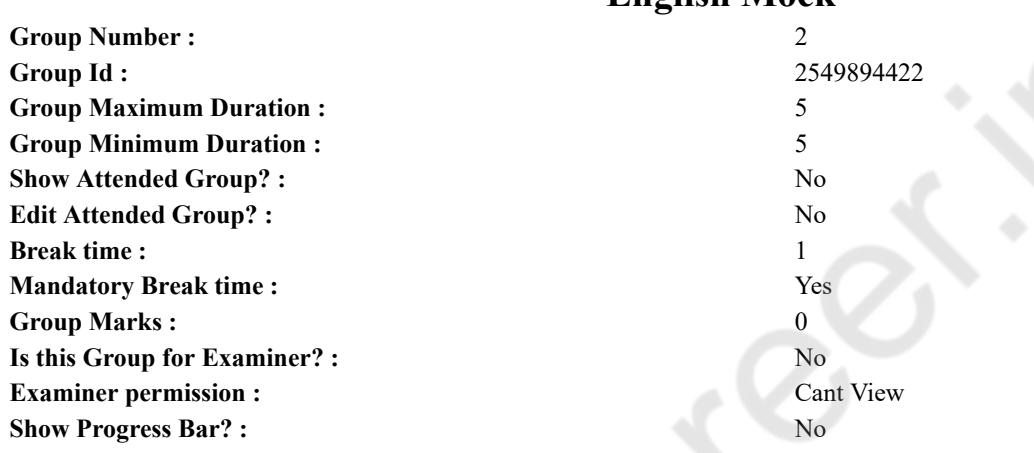

# **English Mock**

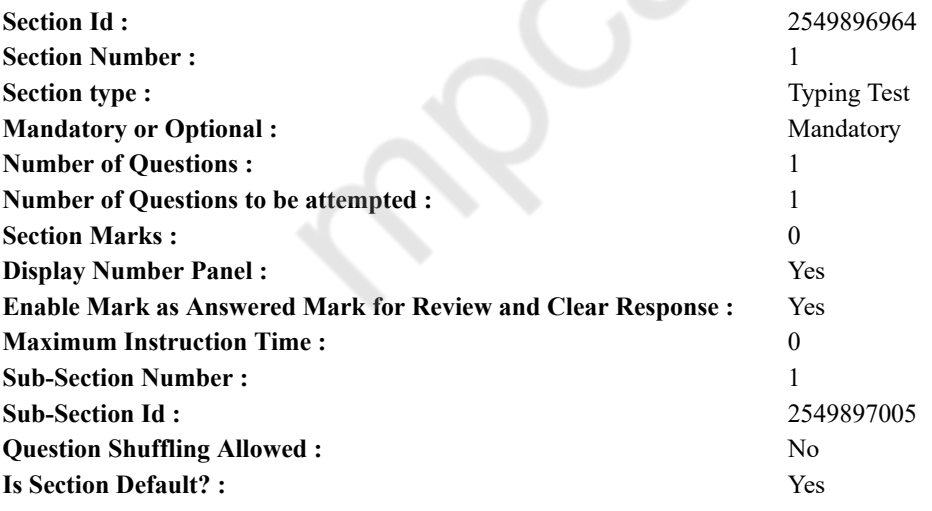

**Question Number : 76 Question Id : 25498941117 Question Type : TYPING TEST Display Question Number : Yes Calculator : None**

**Summer camps are supervised camps conducted to entertain as well as equip students with various life skills such as teamwork, socializing, decision making, independent and responsible living and more. It aids the overall development of a child and children have fun during this process as they get to explore new arenas.**

**Restricted/ Unrestricted :** Unrestricted

**Paragraph Display :** Yes

**Keyboard Layout :** Inscript

**Show Details Panel :** Yes

**Show Error Count :** Yes **Highlight Correct or Incorrect Words :** Yes **Allow Back Space :** Yes **Show Back Space Count :** Yes

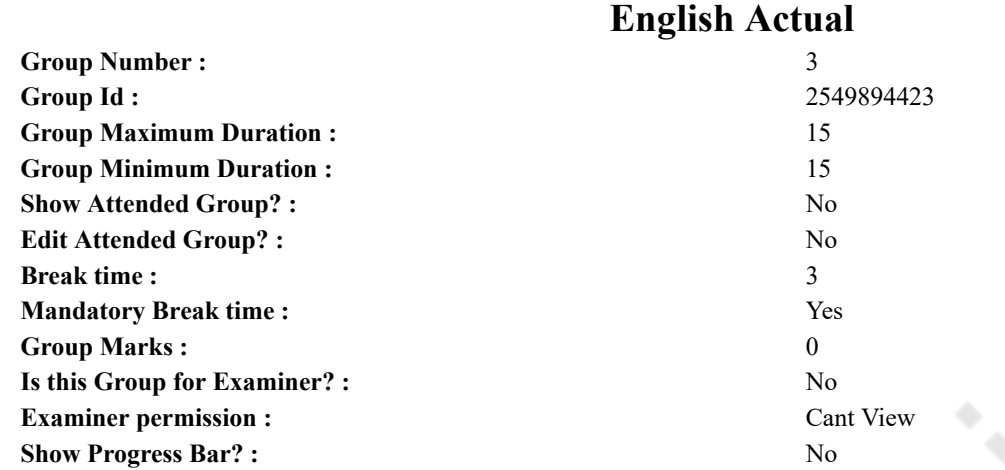

# **English Typing Test**

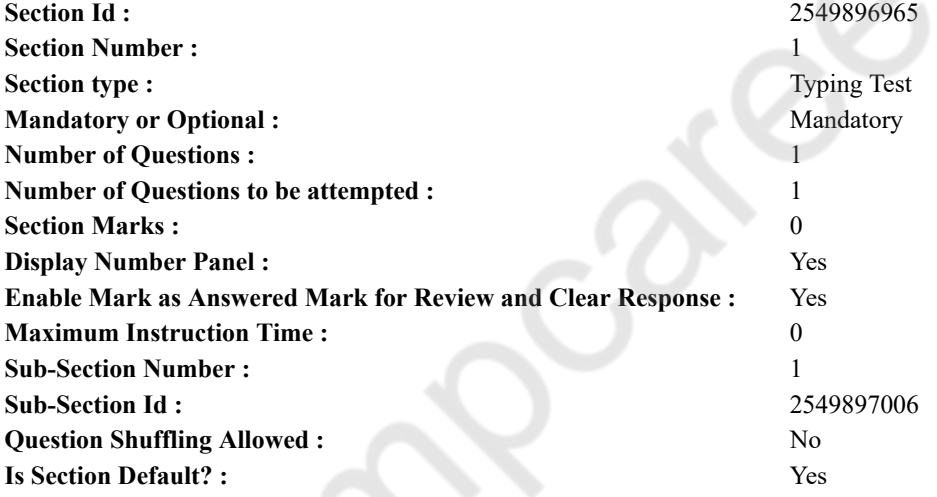

**Question Number : 77 Question Id : 25498937910 Question Type : TYPING TEST Display Question Number : Yes Calculator : None**

**The hydrosphere is the combined mass of water found on under and above the surface of a planet or minor planet or natural satellite. Hydrosphere on Earth has been around for about four billion years and it continues to change in shape. This is caused by seafloor spreading and continental drift which rearranges the land and ocean. The frozen part of hydrosphere is made of ice. The frozen part of the hydrosphere has its own name the cryosphere. The water cycle refers to the transfer of water from one state or reservoir to another. Fresh water sources contain rivers or lakes and rain whereas saline water sources contain oceans and seas along with these two sources other reservoirs are groundwater and polar ice caps. Solar energy in the form of heat light and gravity cause the transfer from one state to another over periods from hours to thousands of years. Most evaporation comes from the oceans and is returned to Earth as snow or rain. Sublimation refers to evaporation from snow and ice. Transpiration refers to the expiration of water through the minute pores or stomata of trees. Marq de Villiers has described the hydrosphere as a closed system in which water exists. De Villiers claimed that on Earth the total amount of water has almost certainly not changed since geological times so what we had then we still have now. Water can be polluted and abused or misused but it is neither created nor destroyed it only migrates. There is no strong evidence that water vapour escapes into space. Water is a basic necessity of life. Two third of the Earth is covered by water. The Earth is also called the blue planet and the watery planet. The hydrosphere plays an important role in the existence of the atmosphere in its present form. Oceans are important in this regard. When the Earth was formed it had only a very thin atmosphere rich in hydrogen and helium similar to the present atmosphere of Mercury. Later the gases hydrogen and helium were expelled from the atmosphere. The gases and water vapour released as the Earth cooled became its present atmosphere. Other gases and water vapour released by volcanoes also entered the atmosphere. As the Earth cooled the water vapour in the atmosphere condensed and fell as rain. The**

#### 27/02/2023, 16:18 https://g01.tcsion.com/CAE/viewHtmlPDFAction.action

**atmosphere cooled further as atmospheric carbon dioxide dissolved into the rain water. In turn this further caused the water vapour to condense and fall as rain. This rain water filled the depressions on the Earth surface and formed the oceans. The first life forms began in the oceans. These organisms did not breathe oxygen. Later cyanobacteria evolved the process of conversion of carbon dioxide into food and oxygen. As a result Earth atmosphere has distinctly different composition from that of other planets and allowed for life to evolve on Earth. The activities of modern humans have drastic effects on the hydrosphere. For instance water diversion human development and pollution all affect the hydrosphere and natural processes within. Humans are withdrawing water from aquifers and diverting rivers at an unprecedented rate. The Ogallala Aquifer is used for agriculture in the United States and if the aquifer goes dry more than twenty dollar billion worth of food and fibre will vanish from the worlds markets.**

**Restricted/ Unrestricted :** Unrestricted **Paragraph Display :** Yes **Keyboard Layout :** Inscript **Show Details Panel :** Yes **Show Error Count : Yes Highlight Correct or Incorrect Words :** Yes **Allow Back Space :** Yes **Show Back Space Count :** Yes

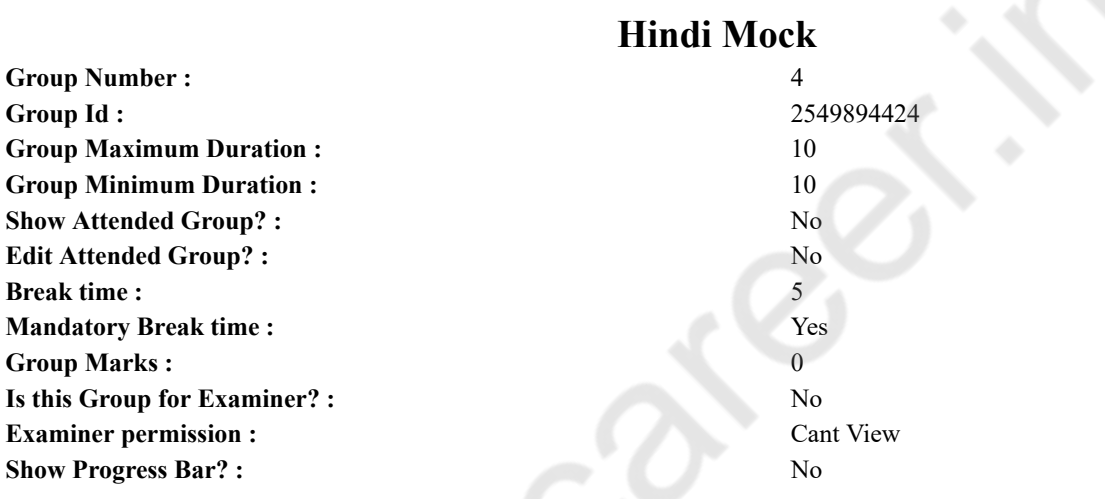

# **Hindi Mock**

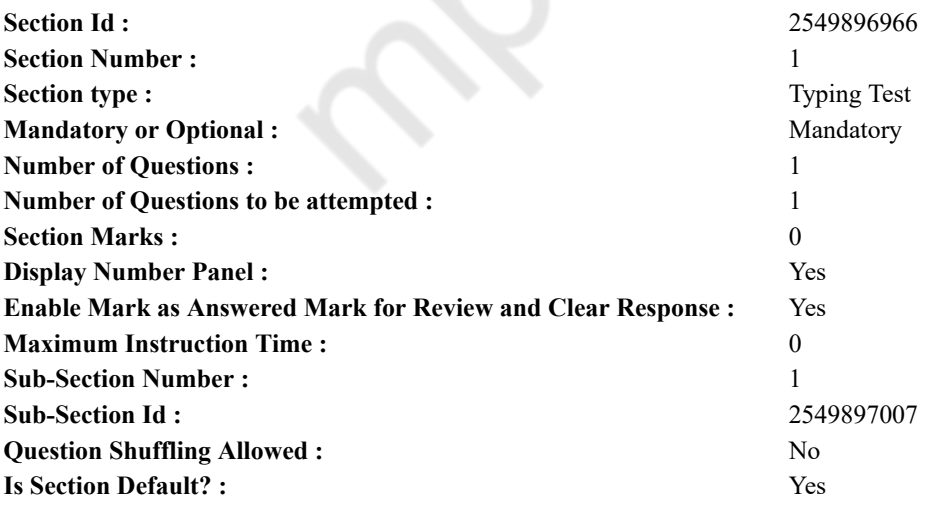

**Question Number : 78 Question Id : 25498944390 Question Type : TYPING TEST Display Question Number : Yes Calculator : None**

एक बार की बात है, अकबर और बीरबल शिकार पर जा रहे थे। अभी कुछ समय की उन्हें एक हिरण दिखा। जल्दबाजी में तीर निकालते हुए अकबर अपने हाथ पर घाव लगा बैठा। अब हालात कुछ ऐसे थे की अकबर बहुत दर्द में था और गुस्से में भी।

**Restricted/ Unrestricted :** Unrestricted

**Paragraph Display :** Yes **Keyboard Layout :** Remington **Show Details Panel :** Yes **Show Error Count :** Yes **Highlight Correct or Incorrect Words :** Yes **Allow Back Space :** Yes **Show Back Space Count :** Yes

# **Hindi Actual**

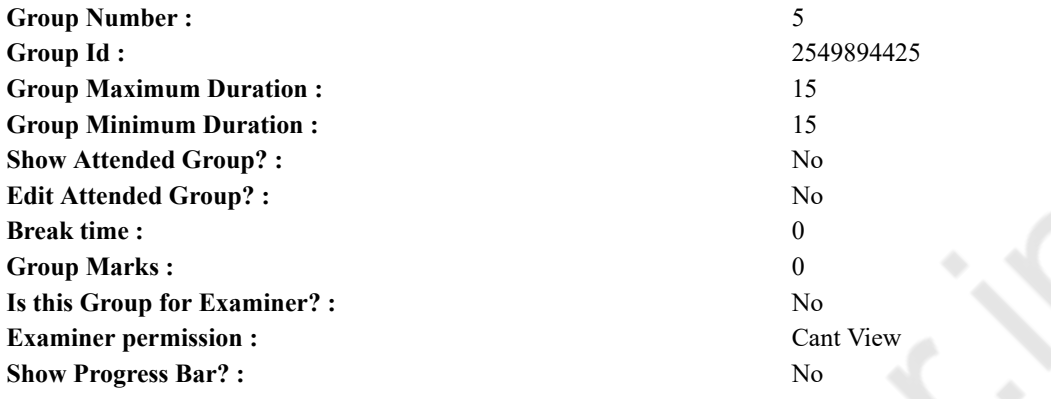

# **Hindi Typing Test**

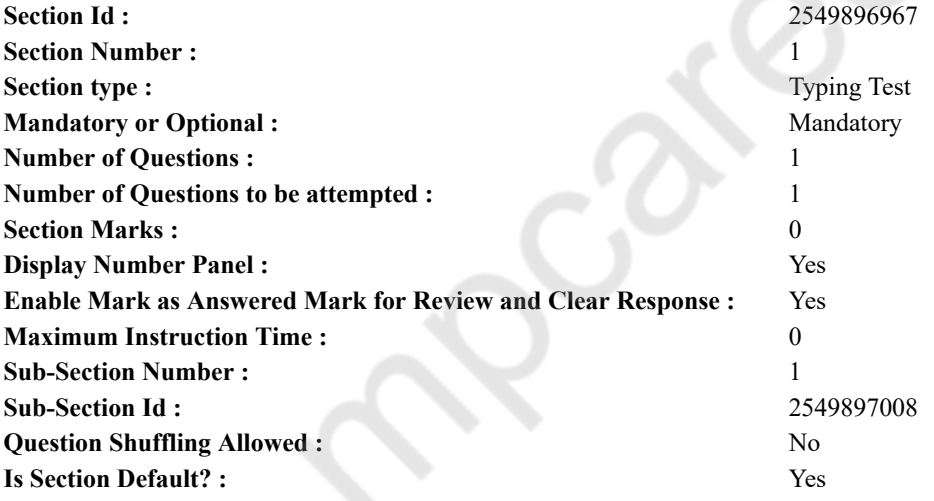

**Question Number : 79 Question Id : 25498944458 Question Type : TYPING TEST Display Question Number : Yes Calculator : None**

इंटरनेट के कई उपयोग व फायदे हैं। हमारे प्रियजनों के साथ संचार करने से लेकर टिकटों की बकिंग तक आर्थिक लेनदेन करने से लेकर नौकरी की तलाश करने तक इसने हर कार्य को आसान बना दिया है। वह दिन चले गए जब लोग अपने प्रियजनों को संदेश भेजने के लिए पत्र लिखते थे और फिर उसका जवाब पाने के लिए कई दिन इंतजार करते थे। टेलीफोन एक राहत साबित हुआ जिससे यह दूरदराज के क्षेत्रों में रहने वाले अपने प्रियजनों के साथ संवाद करने का एक बेहतर तरीका बन गया था पर यह अधिक महंगा था। इंटरनेट ने इन सभी अवरोधों को पीछे छोड दिया और लोगों के बीच संचार काफी आसान और सुलभ बना दिया। ईमेल व चैट और वेब काल संचार के नए जरिये हैं। बैंक जाकर लंबी लाइनों में खडे होकर पैसा जमा करना निकालना या आर्थिक लेनदेन करना अतीत की बात है। इन दिनों बस एक बटन के दबाने पर आसानी से कई आर्थिक लेनदेन हेतु इंटरनेट का उपयोग किया जा सकता है। इंटरनेट ने समाचार साझा करना बेहद आसान बना दिया है। आप दुनिया भर की किसी भी चीज के बारे में जानकारी हासिल कर सकते हैं जो कुछ ही सेकंड में आपको मिल जाएगी। दुनिया भर में नवीनतम समाचारों के साथ आपको अपडेट रखने के लिए कई समाचार प्रारूप बनाए गए हैं। आपको इंटरनेट के जरिये पहले हैी तूफान बाढ और कई प्राकृतिक आपदाओं की चेतावनी मिल सकती है ताकि आपको किसी विशेष जगह पर रहने या कुछ दिन पहले इन जगहों से दूर जाने का फैसला लेने के लिए काफी समय मिल सके। इंटरनेट सूचना का पावर हाउस है। किसी भी विषय से संबंधित अनुसंधान का आयोजन इंटरनेट की वजह से काफी आसान हो गया है। शिक्षा जगत को भी इंटरनेट के उपयोग से बेहद लाभ मिला है। इंटरनेट ने आनलाइन शिक्षा प्रणाली का मार्ग दिया है जिसने शिक्षकों और छात्रों दोनों को एक जैसे फायदें पहुंचाएं हैं। अब आपको गर्मी या

#### 27/02/2023, 16:18 https://g01.tcsion.com/CAE/viewHtmlPDFAction.action

सर्दियों में खरीदारी करने के लिए बाजार जाने की जरुरत नहीं है। आप जिस चीज की खरीदारी करना चाहते हैं वह आनलाइन है। कपडे व किताबें तथा घरेलू सामान या आटोमोबाइल आप सब कुछ आनलाइन खरीद सकते हैं। आपको जिन चीजों की जरूरत है उसके लिए .<br>दुकान दर दुकान भटकने की जरुरत नहीं है। आप आसानी से इंटरनेट पर चीजों को ढूंढ सकते हैं और तुरंत आर्डर कर सकते हैं। इंटरनेट र्ने मनोरंजन के अनेक स्रोत खोजें हैं। अब आपको टेलीविजन पर अपने पसंदीदा धारावाहिक के लिए प्रतीक्षा करने की जरुरत नहीं है। इंटरनेट की सहायता से आप किसी भी समय कुछ भी देख सकते हैं। इसके अलावा इंटरनेट पर सोशल मीडिया पोर्टल और कई मनोरंजक वेबसाइटें हैं जो मनोरंजन के विशाल स्रोत प्रदान करती हैं। इंटरनेट की मदद से नौकरी खोजना बेहद आसान हो गया है। कई नौकरी पटल हैं जिसमें आप अपना बायोडाटा डाल सकते हैं जिससे कंपनी एवं दूसरे विभाग के अफसर अपने आप सही प्रतिभागी को चुन लेते हैं। आप अपनी काबिलियत के हिसाब से भी नौकरियां ढूंढ सकते हैं और इन पोर्टलों से नियोजित करने वालों से संपर्क कर सकते हैं। इंटरनेट ने कई तरह से हमारे जीवन को आसान बना दिया है। डसने हमें अपने करीबी और प्रियजनों के साथ जुडने में मदद की है और हमारे जीवन को **बेहद आरामदायक बना दिया है। इंटरनेट के जरिये आपके मोबाइल पर वर्तमान मेंसबकुछ मुमकिन हैं।**

**Restricted/ Unrestricted :** Unrestricted **Paragraph Display :** Yes **Keyboard Layout :** Remington **Show Details Panel :** Yes **Show Error Count :** Yes **Highlight Correct or Incorrect Words :** Yes **Allow Back Space :** Yes **Show Back Space Count :** Yes